**INSTITUTO FEDERAL GOIANO – CAMPUS CERES BACHARELADO EM SISTEMAS DE INFORMAÇÃO JULIANA RODRIGUES RIBEIRO**

**ESTUDO DE FERRAMENTAS DE ACESSIBILIDADE DIGITAL PARA PESSOAS COM DEFICIÊNCIAS VISUAIS**

> **CERES – GO 2023**

### **JULIANA RODRIGUES RIBEIRO**

# **ESTUDO DE FERRAMENTAS DE ACESSIBILIDADE DIGITAL PARA PESSOAS COM DEFICIÊNCIAS VISUAIS**

Trabalho de Conclusão de Curso apresentado ao curso de Sistemas de Informação do Instituto Federal Goiano – Campus Ceres, como requisito parcial para a obtenção do título de Bacharel em Sistemas de Informação, sob orientação da Profa. Dra. Jaqueline Alves Ribeiro.

#### Sistema desenvolvido pelo ICMC/USP Dados Internacionais de Catalogação na Publicação (CIP) Sistema Integrado de Bibliotecas - Instituto Federal Goiano

Ribeiro, Juliana Rodrigues RR484e Estudo de Ferramentas de Acessibilidade Digital para Pessoas com Deficiências Visuais / Juliana Fodrigues Ribeiro; orientadora Jaqueline Alves<br>Ribeiro; orientadora Jaqueline Alves<br>Ribeiro. -- Ceres, 2023. 59 p. TCC (Graduação em Bacharelado em Sistemas de<br>Informação) -- Instituto Federal Goiano, Campus<br>Ceres, 2023. 1. Tecnologia Assistiva. 2. Acessibilidade. 3.<br>Deficiência. 4. Aplicativos. I. Ribeiro, Jaqueline<br>Alves, orient. II. Título.

Responsável: Johnathan Pereira Alves Diniz - Bibliotecário-Documentalista CRB-1 n°2376

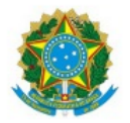

#### SERVICO PÚBLICO FEDERAL MINISTÉRIO DA EDUCAÇÃO SECRETARIA DE EDUCAÇÃO PROFISSIONAL E TECNOLÓGICA INSTITUTO FEDERAL DE EDUCAÇÃO, CIÊNCIA E TECNOLOGIA GOIANO

Documentos 496/2023 - GE-CE/DE-CE/CMPCE/IFGOIANO

Repositório Institucional do IF Goiano - RIIF Goiano

#### Sistema Integrado de Bibliotecas

#### TERMO DE CIÊNCIA E DE AUTORIZAÇÃO PARA DISPONIBILIZAR PRODUÇÕES TÉCNICO- CIENTÍFICAS NO REPOSITÓRIO INSTITUCIONAL DO IF GOIANO

Com base no disposto na Lei Federal nº 9.610/98, AUTORIZO o Instituto Federal de Educação, Ciência e Tecnologia Goiano, a disponibilizar gratuitamente o documento no Repositório Institucional do IF Goiano (RIIF Goiano), sem ressarcimento de direitos autorais, conforme permissão assinada abaixo, em formato digital para fins de leitura, download e impressão, a título de divulgação da produção técnico-científica no IF Goiano.

#### Identificação da Produção Técnico-Científica

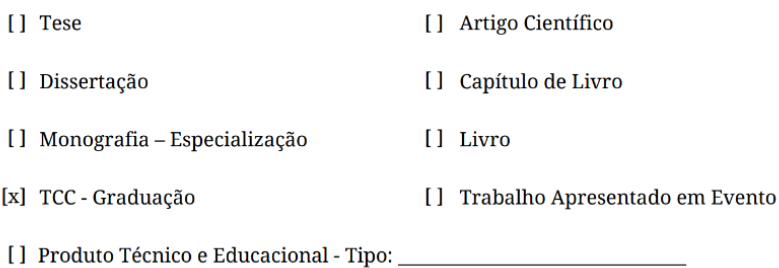

Nome Completo do Autor: Juliana Rodrigues Ribeiro

Matrícula: 2018103202030193

Título do Trabalho: "Estudo de ferramentas de acessibilidade digital para pessoas com deficiências visuais".

#### Restrições de Acesso ao Documento

Documento confidencial: [x] Não [] Sim, justifique

Informe a data que poderá ser disponibilizado no RIIF Goiano: //\_

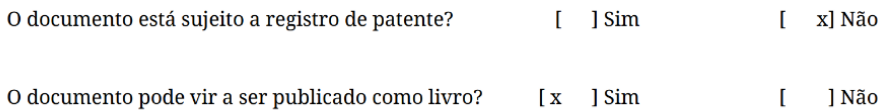

O/A referido/a autor/a declara que:

- 1. o documento é seu trabalho original, detém os direitos autorais da produção técnico-científica e não infringe os direitos de qualquer outra pessoa ou entidade;
- 2. obteve autorização de quaisquer materiais inclusos no documento do qual não detém os direitos de autor/a, para conceder ao Instituto Federal de Educação, Ciência e Tecnologia Goiano os direitos requeridos e que este material cujos direitos autorais são de terceiros, estão claramente identificados e reconhecidos no texto ou conteúdo do documento entregue;
- 3. cumpriu quaisquer obrigações exigidas por contrato ou acordo, caso o documento entregue seja baseado em trabalho financiado ou apoiado por outra instituição que não o Instituto Federal de Educação, Ciência e Tecnologia Goiano.

Ceres Goiás, 05/12/2023

(Assinado eletronicamente)

Juliana Rodrigues Ribeiro

Assinatura do Autor e/ou Detentor dos Direitos Autorais

Ciente e de acordo:

(Assinado eletronicamente)

Jaqueline Alves Ribeiro

Assinatura da orientadora

Documento assinado eletronicamente por:

■ Juliana Rodrigues Ribeiro, 2018103202030193 - Discente, em 05/12/2023 19:23:16.

Jaqueline Alves Ribeiro, PROFESSOR ENS BASICO TECN TECNOLOGICO, em 05/12/2023 19:17:40.

Este documento foi emitido pelo SUAP em 05/12/2023. Para comprovar sua autenticidade, faça a leitura do QRCode ao lado ou acesse https://suap.ifgoiano.edu.br/autenticar-documento/ e forneça os dados abaixo:

Código Verificador: 554286 Código de Autenticação: eb8b3793b2

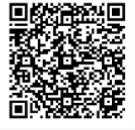

**INSTITUTO FEDERAL GOIANO** Campus Ceres Rodovia GO-154, Km.03, Zona Rural, 03, Zona Rural, CERES / GO, CEP 76300-000  $(62)$  3307-7100

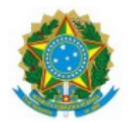

SERVICO PÚBLICO FEDERAL MINISTÉRIO DA EDUCAÇÃO SECRETARIA DE EDUCAÇÃO PROFISSIONAL E TECNOLÓGICA INSTITUTO FEDERAL DE EDUCAÇÃO, CIÊNCIA E TECNOLOGIA GOIANO

#### ATA DE DEFESA DE TRABALHO DE CURSO

Aos 22 dias do mês de novembro do ano de dois mil e vinte e três (2023) realizou-se a defesa de Trabalho de Curso da acadêmica Juliana Rodrigues Ribeiro, do Curso de Bacharelado em Sistemas de Informação, matrícula 2018103202030193, cujo título é "Estudo de ferramentas de acessibilidade digital para pessoas com deficiências visuais". A defesa iniciou-se às 20 horas e 05 minutos, finalizando-se às 21 horas e 05 minutos. A banca examinadora considerou o trabalho APROVADO com média 8,9 no trabalho escrito, média 8,4 no trabalho oral, apresentando assim média aritmética final de 8,6 pontos, estando a estudante APTO para fins de conclusão do Trabalho de Curso.

Após atender às considerações da banca e respeitando o prazo disposto em calendário acadêmico, a estudante deverá fazer a submissão da versão corrigida em formato digital (.pdf) no Repositório Institucional do IF Goiano - RIIF, acompanhado do Termo Ciência e Autorização Eletrônico (TCAE), devidamente assinado pelo autor e orientador.

Os integrantes da banca examinadora assinam a presente.

(Assinado Eletronicamente)

Profa. Dra. Jaqueline Alves Ribeiro Nome do Presidente da Banca - Orientadora

(Assinado Eletronicamente)

Me. Miriam Lúcia Reis Macedo Pereira Nome do Membro 1 - Membro interno

(Assinado Eletronicamente)

Esp. Paulo Henrique Rodrigues Araújo Nome do Membro 2 - Membro externo

Documento assinado eletronicamente por:

■ Jaqueline Alves Ribeiro, PROFESSOR ENS BASICO TECN TECNOLOGICO, em 23/11/2023 11:48:13.

Paulo Henrique Rodrigues Araújo, Paulo Henrique Rodrigues Araújo - Outros - Instituto Federal Goiano - Campus Ceres (10651417000410), em 23/11/2023 15:11:51.

■ Miriam Lucia Reis Macedo Pereira, COORDENADOR(A) - FG0001 - NAPNE-CE, em 24/11/2023 18:24:06.

Este documento foi emitido pelo SUAP em 21/11/2023. Para comprovar sua autenticidade, faça a leitura do QRCode ao lado ou acesse https://suap.ifgoiano.edu.br/autenticar-documento/ e forneça os dados abaixo:

Código Verificador: 549229 Código de Autenticação: c26961d957

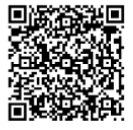

INSTITUTO FEDERAL GOIANO Campus Ceres Rodovia GO-154, Km.03, Zona Rural, 03, Zona Rural, CERES / GO, CEP 76300-000 (62) 3307-7100

#### **RESUMO**

Neste trabalho realizou-se uma pesquisa sobre os assuntos de Acessibilidade digital e web, Tecnologia Assistiva, buscando apresentar quais são os recursos de software mais utilizados pelas pessoas com deficiências visuais. Através da pesquisa feita por meio de revisão bibliográfica, análise de estudos e outros, foi possível obter recursos de acessibilidade disponíveis nos computadores e celulares/tablets. Dentre os recursos obtidos, estão as Tecnologias Assistivas que foram desenvolvidas especificamente para pessoas com deficiências visuais, e outros em dispositivos móveis que por trazer autonomia no cotidiano atuam como Tecnologias Assistivas, mesmo o seu foco não sendo para este público. As pessoas com deficiências visuais enfrentam muitos desafios ao utilizar as tecnologias no dia a dia, para que haja mais facilidade e autonomia, é importante que a acessibilidade digital esteja presente nesses dispositivos, em sites e outros meios digitais, para que recursos como os leitores de tela consigam transmitir ao usuário o que está no campo em que ele está clicando, ou imagens. Com os resultados dos principais recursos de acessibilidade, foi elaborado um levantamento dos mesmos, apresentando informações sobre cada um por meio de tabelas. Este trabalho contribui para que haja um maior conhecimento sobre a acessibilidade digital, mostrando a importância de haver recursos acessíveis para que as pessoas com deficiências visuais tenham independência e participação plena na sociedade, permitindo-lhes acessar informações, estudar, se comunicar, trabalhar e também aproveitar o entretenimento.

**Palavras-chave:** Tecnologia Assistiva. Acessibilidade. Deficiência. Aplicativos.

### **ABSTRACT**

In this work, a research was carried out on the subjects of digital accessibility and web, Assistive Technology, aiming to present which software resources are most commonly used by people with visual impairments. Through the research conducted via literature review, analysis of studies, and others, it was possible to obtain accessibility features available on computers and mobile devices/tablets. Among the obtained resources are Assistive Technologies that were specifically developed for people with visual impairments, and others on mobile devices that, by providing autonomy in everyday life, act as Assistive Technologies, even though their focus is not on this audience. People with visual impairments face many challenges when using technology in their daily lives, so for there to be more ease and independence, it is important for digital accessibility to be present on these devices, on websites, and other digital platforms, so that resources like screen readers can convey to the user what is in the field they are clicking on, or images. With the results of the main accessibility features, a survey of the same was elaborated, presenting information about each one through tables. This work contributes to a greater understanding of digital accessibility, showing the importance of having accessible resources so that people with visual impairments have independence and full participation in society, allowing them to access information, study, communicate, work, and also enjoy entertainment.

**Keywords:** Assistive technology. Accessibility. Deficiency. Apps

# **LISTA DE TABELAS**

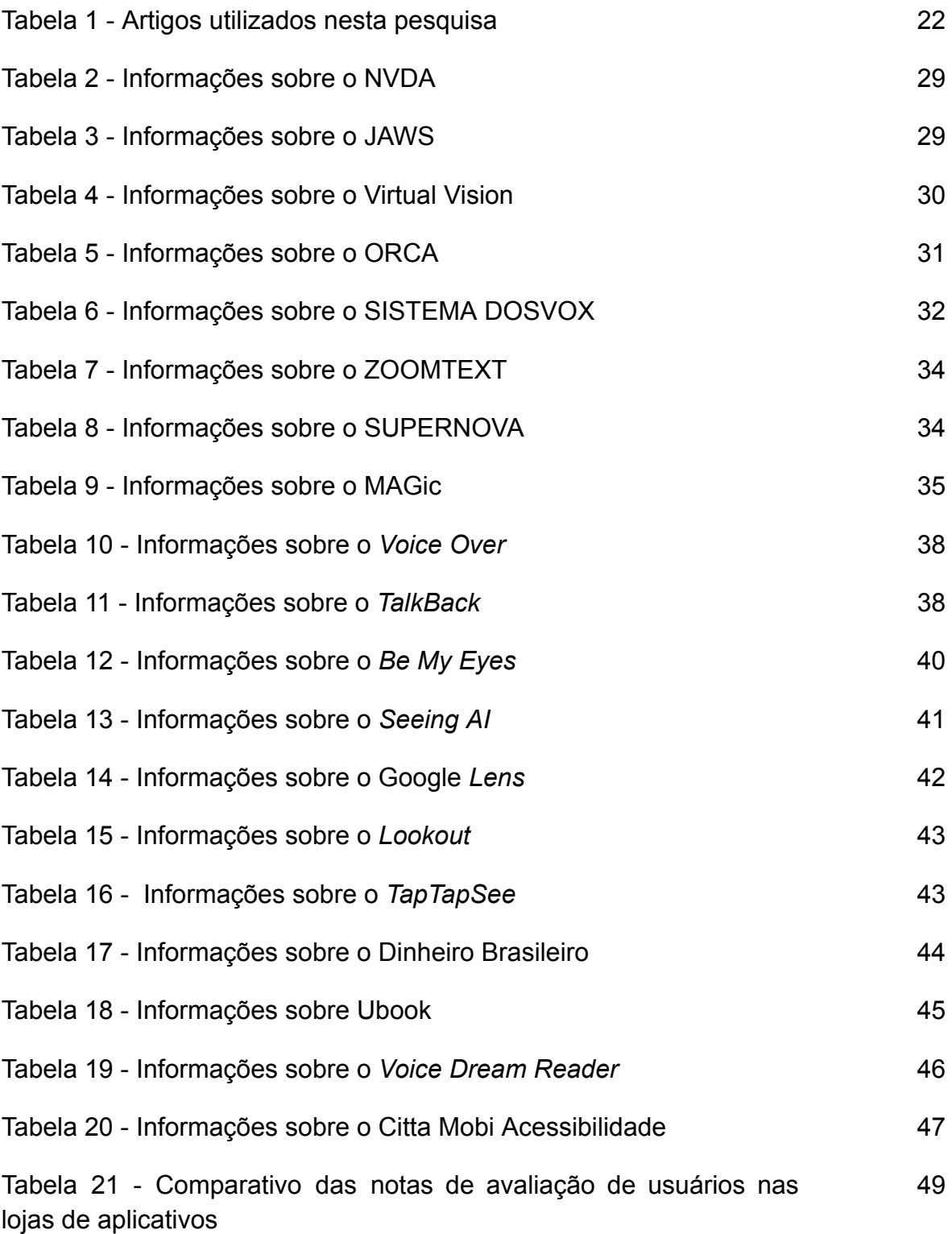

# **SUMÁRIO**

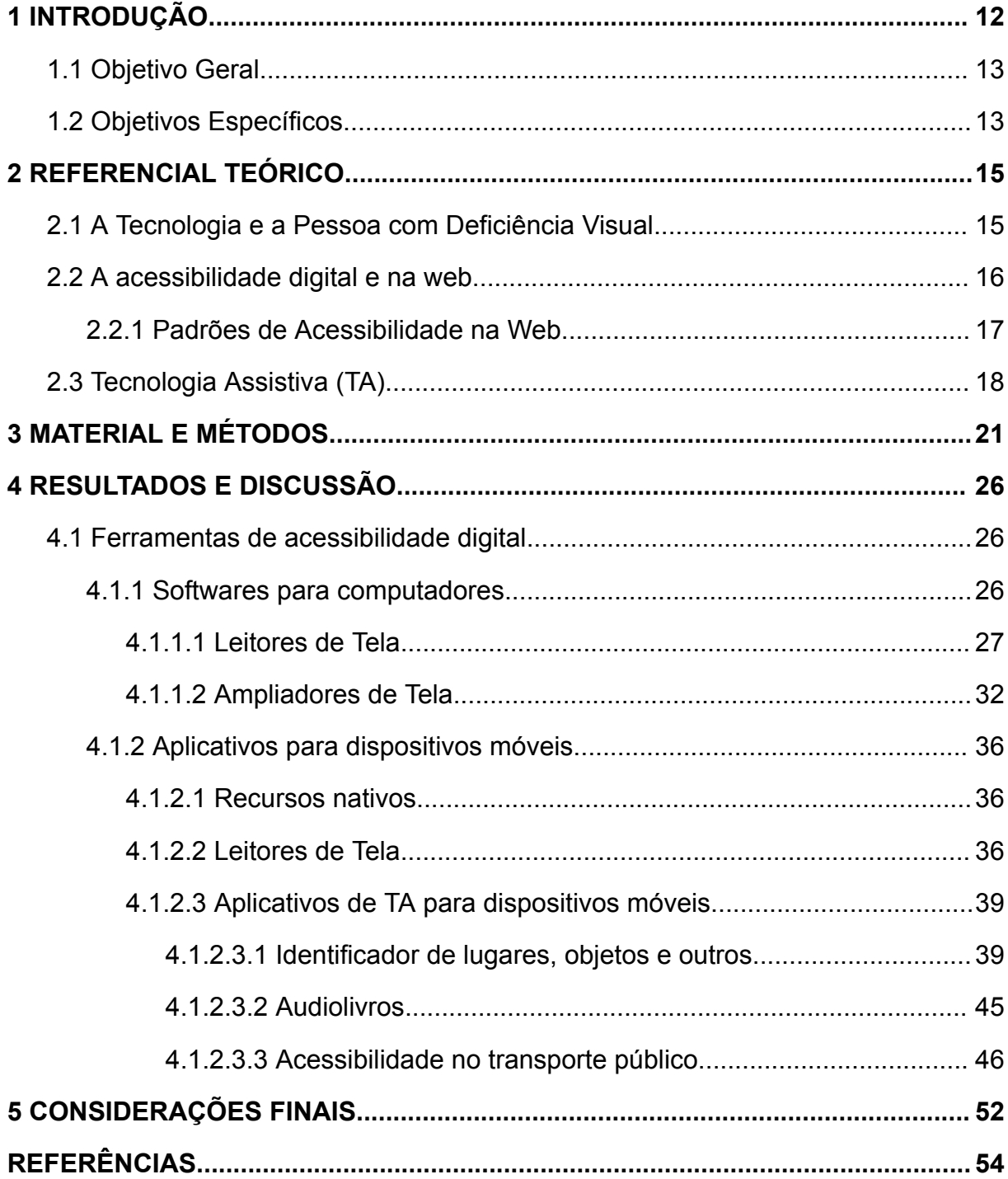

### <span id="page-12-0"></span>**1 INTRODUÇÃO**

A evolução da tecnologia nas últimas décadas trouxe transformações na maneira em que interagimos com o mundo e com as pessoas. A rápida expansão da internet e o grande crescimento das tecnologias acabam por interferir diretamente em questões culturais, políticas, sociais e econômicas, estando diretamente ligada às mudanças sociais do presente (Alves, 2023).

Porém mesmo com a evolução dos meios de comunicação as pessoas com deficiências sofrem dificuldades com o acesso à informação, já que muitas das vezes a entrega é pensada para as pessoas que não possuem nenhuma. Ouvir uma rádio era a maneira mais simples para uma pessoa com deficiência visual de obter informações e notícias da sua cidade e do que acontece no mundo no geral.

Agora com a evolução das tecnologias e a popularização de dispositivos móveis e computadores faz com que as pessoas com deficiências visuais, desde que tenham acesso pleno a esses recursos tecnológicos, possam ser beneficiadas de alguma maneira através destas tecnologias.

Para facilitar o acesso, surgiram ferramentas que auxiliam no uso dos computadores e dispositivos móveis (celulares e tablets). Essas ferramentas, também chamadas de Tecnologia Assistiva, que auxiliam no acesso desses aparelhos são os leitores e ampliadores de tela (Martins *et al.* 2018).

> A TA tem como objetivo principal propiciar à PcD a realização de atividades que podem ser dificultadas devido às restrições advindas de sua deficiência, devolvendo-lhes uma total ou grande parcela de autonomia em seu cotidiano (Soares *et al.* 2017).

Há outros recursos presentes nos dispositivos móveis que auxiliam no cotidiano das pessoas com deficiências visuais, já que os celulares estão bastante presentes na vida das pessoas. Esses recursos também são entendidos como Tecnologia Assistiva, pois auxiliam em atividades que antes não podiam ser feitas, como saber qual objeto está a sua frente, saber a cor deste mesmo objeto, e outras atividades.

Contudo, é importante que a acessibilidade esteja implantada em sites e softwares, para que as ferramentas de leitura de tela consigam exercer a sua funcionalidade. Há diretrizes e padrões que foram feitas para auxiliar o desenvolvedor na hora de criar um site acessível, possibilitando a inclusão de pessoas com deficiências visuais (W3C, 2018).

> Essas diretrizes se destinam sobremaneira a autores de páginas, projetistas de sites e aos desenvolvedores de ferramentas na criação de conteúdo. A observação destas recomendações não beneficia somente pessoas com deficiências, mas também, facilita o acesso ao conteúdo da Web (Fraz *et al.* 2019).

Por outro lado, mesmo com essas diretrizes e padrões, percebe-se que muitos sites e aplicativos não são acessíveis, contendo muitas informações visuais. Com essa indevida implementação, os leitores de tela não conseguem fazer a leitura do conteúdo para o usuário, assim havendo dificuldades no acesso.

E isso não acontece somente com sites e recursos de computadores, é semelhante ao que acontece nos dispositivos móveis já que é necessário que aplicativos, browsers e outras funcionalidades de sistema se adequem e tornem possíveis o trabalho dos leitores de tela destes dispositivos, tornando o aparelho acessível e inclusivo para todo e qualquer usuário que vá utilizá-lo.

### <span id="page-13-0"></span>**1.1 Objetivo Geral**

Buscar recursos de acessibilidade para computadores e dispositivos móveis, que tornam o uso dos mesmos mais facilitado para as pessoas com deficiências visuais e aplicativos que auxiliam no dia a dia, por meio dessa busca realizar o estudo dessas ferramentas.

### <span id="page-13-1"></span>**1.2 Objetivos Específicos**

- Realizar buscas de artigos, teses e outros trabalhos científicos sobre acessibilidade digital e na web, inclusão digital e tecnologia assistiva;
- Coletar as ferramentas (*softwares* e aplicativos) mencionadas nos trabalhos;
- Identificar funcionalidades e aspectos das ferramentas;
- Elaborar tabelas informativas sobre cada uma das ferramentas encontradas.

Ao longo do trabalho, serão apresentadas categorias de recursos de acessibilidade para pessoas com deficiência visual, incluindo softwares leitores e ampliadores de tela. Além disso, na parte de referencial teórico, serão abordadas questões sobre a deficiência visual, acessibilidade web e digital, as diretrizes e padrões estabelecidos pela W3C.

Logo, esse trabalho não busca apenas proporcionar compreensão sobre as soluções de softwares existentes no mercado, mas também trazer de forma detalhada as principais ferramentas seja para computadores ou dispositivos móveis, facilitando com que pessoas que busquem de forma bem especificada e confiável informações que a ajudem a escolher qual a melhor ferramenta que possa melhorar sua qualidade de vida no que diz respeito a tecnologia.

Assim, almeja-se contribuir para o avanço contínuo das práticas e tecnologias voltadas para a acessibilidade digital, objetivando a construção de um ambiente verdadeiramente inclusivo e acessível a todos.

### <span id="page-15-0"></span>**2 REFERENCIAL TEÓRICO**

### <span id="page-15-1"></span>**2.1 A Tecnologia e a Pessoa com Deficiência Visual**

A tecnologia está presente cada vez mais na vida das pessoas, trazendo facilidade para a comunicação e a educação, proporcionando uma melhor autonomia para as pessoas (Alves; Souza, 2020). Porém não são todas as pessoas que conseguem acessar a internet com facilidade e autonomia, como no caso das pessoas com deficiências que enfrentam muitos problemas com a falta de acessibilidade ao tentar navegar na internet (Cunha; Rodrigues, 2020).

As pessoas com deficiências visuais são as que possuem maiores dificuldades no acesso aos recursos de tecnologia. Por motivos de que hoje grande parte das informações dos recursos tecnológicos são voltadas para o visual. Isso também é percebido em outros meios, como no trânsito, e principalmente nos equipamentos utilizados na atualidade, como os tablets e os smartphones. Para eles, a acessibilidade é focada nos sentidos da audição e do tato (Silva, W. *et al*. 2019).

A Lei n° 13.146/2015 define a pessoa com deficiência como "aquela que tem impedimento de longo prazo de natureza física, mental, intelectual ou sensorial, o qual, em interação com uma ou mais barreiras, pode obstruir sua participação plena e efetiva na sociedade em igualdade de condições com as demais pessoas" (BRASIL, 2015).

A Organização Mundial da Saúde (OMS), através do primeiro Relatório Mundial da Visão, lançado em 2019, estimava que 2,2 bilhões de pessoas viviam com deficiência visual em todo o mundo, onde pelo menos, 1 bilhão possuía uma deficiência visual longe moderada ou grave, ou cegueira. Em 2015, a estimativa para a população cega no mundo chegava a 36 milhões de pessoas (Umbelino; Ávila, 2023).

Com dados fornecidos pela Pesquisa Nacional de Saúde (PNS), foi descoberto que 3,4% da população brasileira acima dos 2 anos de idade relataram ter muita dificuldade de enxergar, sendo 6,978 milhões de brasileiros com deficiência visual (PNS, 2019).

A deficiência visual vai além da cegueira total. A Organização Mundial de Saúde (OMS) classifica em categorias que vão desde a perda de visão leve até a ausência total, usando valores quantitativos de acuidade visual e campo visual para determinar clinicamente se é cegueira ou baixa visão (Xavier, 2017).

De acordo com Silva D. *et al.* (2019), as pessoas são delimitadas como cegas quando se tem somente a percepção da luz ou que não possui nenhuma visão e precisa utilizar o método Braille, ou outros meio de comunicação que não são ligados ao uso da visão, e as pessoas com baixa visão, são as que leem impressões ampliadas ou com auxílio de recursos ópticos mais potentes.

Sobre a cegueira e a baixa visão, Rocha (2013 *apud* Bastos *et al.* 2020) diz que sob essas duas, há um vasto número de distúrbios visuais, em diferentes graus de visão, incluído residual, e também há diversos termos e definições na legislação e outras áreas, como a médica, a de reabilitação e a pedagógica.

> A definição médica é abalizada por duas escalas oftalmológicas que ajudam a estabelecer a existência de grupamentos de deficiências visuais: a acuidade visual (isto é, aquilo que se enxerga a determinada distância) e o campo visual (a amplitude da área alcançada pela visão) (Conde, 2012 *apud* Bastos *et al.* 2020).

Então, entre esses dois extremos citados da capacidade visual, estão situadas outras patologias como miopia, estrabismo, astigmatismo, hipermetropia, ambliopia, que não constituem necessariamente em deficiência visual, que que já na infância devem ser identificadas e tratadas o mais rápido possível, para não interferirem no desenvolvimento e aprendizagem da pessoa (Catho Comunicação, 2023).

Sendo assim, as pessoas cegas enfrentam dificuldades com imagens sem descrição, com links mal descritos ou repetidos, com tabelas que não fazem sentido lidas linearmente. As pessoas com daltonismo sofrem com cores utilizadas apenas como único recurso de enfatizar o texto ou para realizar alguma função, contraste inadequado entre as cores da fonte e do fundo. E as pessoas com baixa visão também sofrem com contraste ruim de cores, com letras decoradas ou com serifa, conteúdos que perdem a funcionalidade quando ampliados, não possibilitando o seu uso (Fraz *et al.* 2019).

### <span id="page-16-0"></span>**2.2 A acessibilidade digital e na web**

A acessibilidade garante que pessoas com deficiências ou mobilidade reduzida consigam realizar atividades com mais facilidade, sendo direito imposto por lei. Conforme o Artigo 53. da Lei N° 13.146/2015, a acessibilidade é direito para garantir que as pessoas com deficiências ou com mobilidade reduzida possam viver de forma independente e exercer seus direitos de cidadania e participações sociais (BRASIL, 2015).

A W3C define a acessibilidade web como a possibilidade de pessoas com deficiências poderem utilizar os serviços da web de modo que elas consigam perceber, entender, interagir e também fazer contribuições (W3C Brasil, 2013). O W3C (World Wide Web Consortium) é uma organização colaborativa, trabalhando juntamente com outras organizações, com a sua equipe em tempo integral e o próprio público para desenvolver padrões para o conteúdo da Web (W3C, 2011).

Desta maneira, a acessibilidade na web garante que todas as pessoas consigam ter acesso à informação e comunicação. A acessibilidade web requer que sites e portais sejam projetados para que todas as pessoas possam perceber, entender, navegar e interagir com o conteúdo das páginas (Hott *et al*. 2018).

No entanto, a acessibilidade digital e na web precisam de bastante atenção na sua implementação. Devendo pensar em como o usuário irá lidar com o produto, analisando quais os possíveis problemas que ele pode ter ao usar, porém o trabalho é longo pois trabalha com muitos detalhes, mas é muito importante para facilitar o acesso para as pessoas com deficiência (Santos, J. G. *et al.* 2018).

### <span id="page-17-0"></span>**2.2.1 Padrões de Acessibilidade na Web**

Para que as pessoas com deficiências visuais consigam utilizar as Tecnologias Assistivas no acesso à informação e entretenimento de forma autônoma, é preciso que as páginas web tenham um preparo prévio com os padrões de acessibilidade na web para produção de sites acessíveis (Magalhães; Maciel, 2021).

Diretrizes foram feitas para que a acessibilidade na web possa acontecer, seguindo os padrões feito pela W3C para padronizar o conteúdo, sendo a WCAG traduzida como Diretrizes de Acessibilidade para Conteúdo Web. A WCAG possui quatro princípios que compõem a base da acessibilidade Web: perceptível, operável, compreensível e robusto (W3C Brasil, 2018).

O Brasil também criou um modelo contendo recomendações para o desenvolvimento de sites acessíveis, esse modelo é o e-MAG (Modelo de Acessibilidade em Governo Eletrônico). O e-MAG segue recomendações

internacionais, estabelecendo padrões de acessibilidade para sites governamentais do Brasil (Silva, D. *et al*. 2019), com base principalmente na WCAG, e adequado às necessidades do Brasil (Oliveira; Silva, 2011).

Para um site ser acessível ao usuário ele deve ser fácil de navegar para todos e também para pessoas com deficiência. O WAI-ARIA permite por meio do HTML5 que haja marcações que ajudam os leitores de tela a identificar para o usuário onde está localizando elementos do site, como o cabeçalho, o rodapé e o menu de navegação (Silva; Rodrigues, 2018).

Mesmo com essas diretrizes e recomendações, às pessoas com deficiências visuais ainda tem como maior dificuldade o acesso à sites que não possuem interação com softwares leitores de tela, pois para que os softwares consigam ler o conteúdo que está na tela é preciso que elementos do site contenha descrições implementadas no código, para quando houver interação do mouse passando sobre o objeto, ou na navegação pelo teclado, o software irá identificar o campo com a descrição e reproduzir o texto ao usuário. (Santos, J. C. *et al*. 2018).

Cunha e Rodrigues (2020) concluíram por meio de um questionário feito em seu trabalho que a maior parte dos desenvolvedores acham a acessibilidade importante, porém relataram que gasta muito tempo para incluí-la e acabam não fazendo por conta do pouco tempo de realização. Também há falta de incentivo das empresas e conhecimento dos desenvolvedores, pois não julgam que o software será utilizado por pessoas com alguma deficiência, trazendo dificuldades para utilizá-lo.

Porém o HTML oferece algumas técnicas de acessibilidade, que podem ser facilmente implementadas na hora do desenvolvimento, utilizando tags como ALT, que é usada para adicionar descrições nas imagens e os leitores de telas transmitem essas descrições para a pessoa com deficiência visual (Silva; Rodrigues, 2018).

### <span id="page-18-0"></span>**2.3 Tecnologia Assistiva (TA)**

Pessoas com deficiência visual frequentemente precisam de assistência em atividades diárias, como localizar objetos e ler instruções, mas a autonomia na locomoção é crucial para seu bem-estar físico, psicológico e social, garantindo seu direito de ir e vir livremente (Rahim, 2017).

Para a acessibilidade acontecer existem as Tecnologias Assistivas (TA) que foram criadas para ajudar as pessoas com deficiências no cotidiano. As TA vão desde canetas especiais, lupas e bengalas, até aparelhos auditivos, cadeira de roda eletrônica, relógios e celulares com sintetizador de voz (Alves; Souza, 2020).

Silva, W. *et al*. (2019) diz que "consideramos a tecnologia assistiva como todo e qualquer procedimento e recurso de adaptação que torna possível a realização de atividades pela pessoa com deficiência, que, sem esses procedimentos e recursos, não conseguiria realizá-las".

É fundamental adotar a tecnologia assistiva, compreendida como uma gama de recursos, instrumentos e serviços destinados a promover a autonomia e independência de pessoas com deficiência e idosos (Bersch, 2017).

As novas tecnologias juntamente com as políticas públicas voltadas para a acessibilidade e inclusão, vem permitindo o desenvolvimento da tecnologia assistiva, como no caso da audiodescrição, que estão inseridos nos dispositivos, equipamentos e sistemas que os ajudam a superar dificuldades existentes (Hersh; Johnson, 2010 *apud* Cunha; Santos, 2022).

Esses recursos trazem uma maior independência para as pessoas com deficiências, conseguindo realizar atividades que não conseguiriam normalmente. Os leitores de tela proporcionam o acesso integral de jornais diários ou livros em formato digital para pessoas com deficiência visual. Antes apenas era possível por transcrição do sistema Braille ou com auxílio de um "ledor" (pessoas que liam os textos para pessoas com deficiência visual) (Romão; Cosme, 2010).

Existem várias ferramentas de TA para deficientes visuais para o uso das tecnologias, estão dentre os principais recursos: leitor de tela; texto alternativo; ampliadores de tela; display de braille e audiodescrição (Magalhães; Maciel, 2021). Também há outros recursos como impressoras em Braille; sintetizador de voz para celulares; scanner que verbaliza textos; entre outros (Alves; Souza, 2020).

Muitos dos produtos mais sofisticados como a impressora em Braille não são acessíveis a todos, pois são vendidos a preços altos, poucos conseguem ter acesso. Também há equipamentos mais acessíveis com menor custo, como alguns programas de computador gratuitos (Alves; Souza, 2020).

Além disso, os recursos de Tecnologia Assistiva não são exclusivos, como por exemplo recursos utilizados por pessoas com deficiência visual também podem ser utilizados por pessoas com limitações físicas e sensoriais, como softwares leitores de tela e a impressora Braille (Martins *et al*. 2018).

Segundo Borges (2009 *apud* Silva, W. *et al*. 2019), é crucial incluir informações sobre dispositivos de acessibilidade como requisitos fundamentais no ensino formal, defendendo a ampla disseminação dessas informações em instituições de apoio.

### <span id="page-21-0"></span>**3 MATERIAL E MÉTODOS**

Este trabalho teve como foco de pesquisa, a utilização de artigos, trabalhos e publicações sobre recursos de acessibilidade virtuais (tanto para computadores quanto para dispositivos móveis), bem como softwares, aplicativos e ferramentas que auxiliam pessoas com deficiências visuais a serem capazes de utilizar um computador ou dispositivo móvel de forma a aproveitarem de suas possibilidades.

A pesquisa iniciou-se por meio de um levantamento de artigos e outras pesquisas que abordam sobre a tecnologia assistiva e acessibilidade digital e web, sendo esses assuntos focados para as pessoas com deficiências visuais.

Na realização das buscas dos dados, priorizou-se trabalhos publicados desde 2017, com o intuito de ter dados recentes também foram realizadas buscas mais focadas para trabalhos feitos entre os anos 2019 - 2023, já que a pesquisa realizada trouxe recursos de software e aplicações que auxiliam as pessoas com deficiências visuais, estes podem ter suas funcionalidades e características gerais e comerciais alteradas ao longo dos anos. Outros trabalhos de anos anteriores foram utilizados para complementar o trabalho.

A busca dos trabalhos foi realizada nas bases de dados Google Acadêmico, Scielo, Renote e Periódico Capes. As palavras chaves de busca foram: recursos de acessibilidade, tecnologia assistiva, acessibilidade web, acessibilidade digital. Estes termos foram utilizados em combinação com o termo chave "pessoas com deficiências visuais", por exemplo: recursos de acessibilidade para pessoas com deficiências visuais, e assim por diante fazendo a combinação de todos os termos citados anteriormente com o termo chave.

Após as pesquisas feitas nas bases de dados utilizadas, foram separados 40 trabalhos para serem lidos, para observar se abordavam sobre o assunto objetivado durante esta pesquisa. Desses 40 trabalhos selecionados para leitura, 24 foram selecionados para serem utilizados como base para esta pesquisa, estes continham estudos sobre as tecnologias assistivas, acessibilidade digital e web, e recursos de acessibilidade de computadores e dispositivos móveis. Os trabalhos estão categorizados na Tabela 1 de pesquisas abaixo.

| Foco do<br>título do<br>trabalho                  | <b>Título</b>                                                                                                    | <b>Autores</b>                                                       | Ano  |
|---------------------------------------------------|----------------------------------------------------------------------------------------------------|----------------------------------------------------------------------|------|
| TA                                                | Tecnologia Assistiva a Serviço<br>A<br>da<br>Inclusão Social                                                                  | ALVES,<br>Lucas<br>Aribé;<br>SOUZA, Rita de Cácia S.                 | 2020 |
|                                                   | Inclusão Digital de Deficientes Visuais: O<br>uso da Tecnologia Assistiva em Redes<br>Sociais online e Celulares              | CAMPÊLO, Robson A. et<br>al.                                         | 2011 |
|                                                   | Tecnologia Assistiva: Produtos e Serviços<br>Disponíveis na Internet                                                          | FRAZ, Joeanne Neves et<br>al.                                        | 2019 |
|                                                   | Sistemas de Tecnologia Assistiva                                                                                              | MARTINS, Luana Almeida                                               | 2018 |
|                                                   | TECNOLOGIA ASSISTIVA:<br>estudo<br>um<br>sobre o uso de aplicativos para deficientes<br>visuais.                              | SANTOS, José Paulo et al.                                            | 2017 |
|                                                   | Acessibilidade: O Uso<br>de Tecnologias<br>Assistivas para Deficientes Visuais                                                | SILVA,<br>Daiane<br>Perpetua<br>Rodrigues da. et al.                 | 2019 |
|                                                   | Estudo de Caso Tecnologia Assistiva para<br><b>Deficientes Visuais</b>                                                        | SILVA, Clayton Rosa da. et<br>al.                                    | 2017 |
|                                                   | A Pessoa com Deficiência Visual e os<br>Recursos de Tecnologia                                                                | SILVA, Wesley Pereira da.<br>et al.                                  | 2019 |
|                                                   | Tecnologia Assistiva: revisão de aspectos<br>relacionados ao tema.                                                            | SOARES, Juliana<br>Maria<br>Moreira et al.                           | 2017 |
|                                                   | Conteúdo web acessível às pessoas com<br>deficiência visual: pesquisa e criação de<br>e-book informativo aos desenvolvedores. | CUNHA, Raissa<br>Sabino;<br>RODRIGUES,<br>Luciene<br>Cavalcanti.     | 2020 |
|                                                   | Acesso e acessibilidade em ambientes web<br>para pessoas com deficiência: avanços e<br>limites.                               | HOTT, Daniela Francescutii<br>Martins et al.                         | 2018 |
|                                                   | Parâmetros de acessibilidade nas redes<br>sociais: consumo de marcas por pessoas<br>com deficiência visual no facebook.       | MAGALHÃES, Guilherme<br>Mori; MACIEL, Suely.                         | 2021 |
|                                                   | Acessibilidade em Sites e Sistemas Web:<br>estudo das tecnologias<br>acessíveis<br>e e<br>diretrizes de acessibilidade web.   | OLIVEIRA, Victor Adriel de<br>SILVA,<br>Jesus;<br>Vânia<br>Cordeiro. | 2011 |
| <b>Acessibilida</b><br>de Digital e<br><b>Web</b> | Como pensar a acessibilidade em artigos<br>periódicos: tendências em design universal<br>para pessoas com deficiência visual. | RODRIGUES, José Carlos;<br>SOUZA, Salete Cecília de.                 | 2020 |
|                                                   | Acessibilidade na Web: Proporcionando<br>Inclusão e Derrubando Barreiras.                                                     | SANTOS, Jessica Caroline<br>Alves dos. et al.                        | 2018 |
|                                                   | Estudo da acessibilidade de websites com                                                                                      | SANTOS, João G. D. S. et                                             | 2018 |

**Tabela 1 - Artigos utilizados nesta pesquisa**

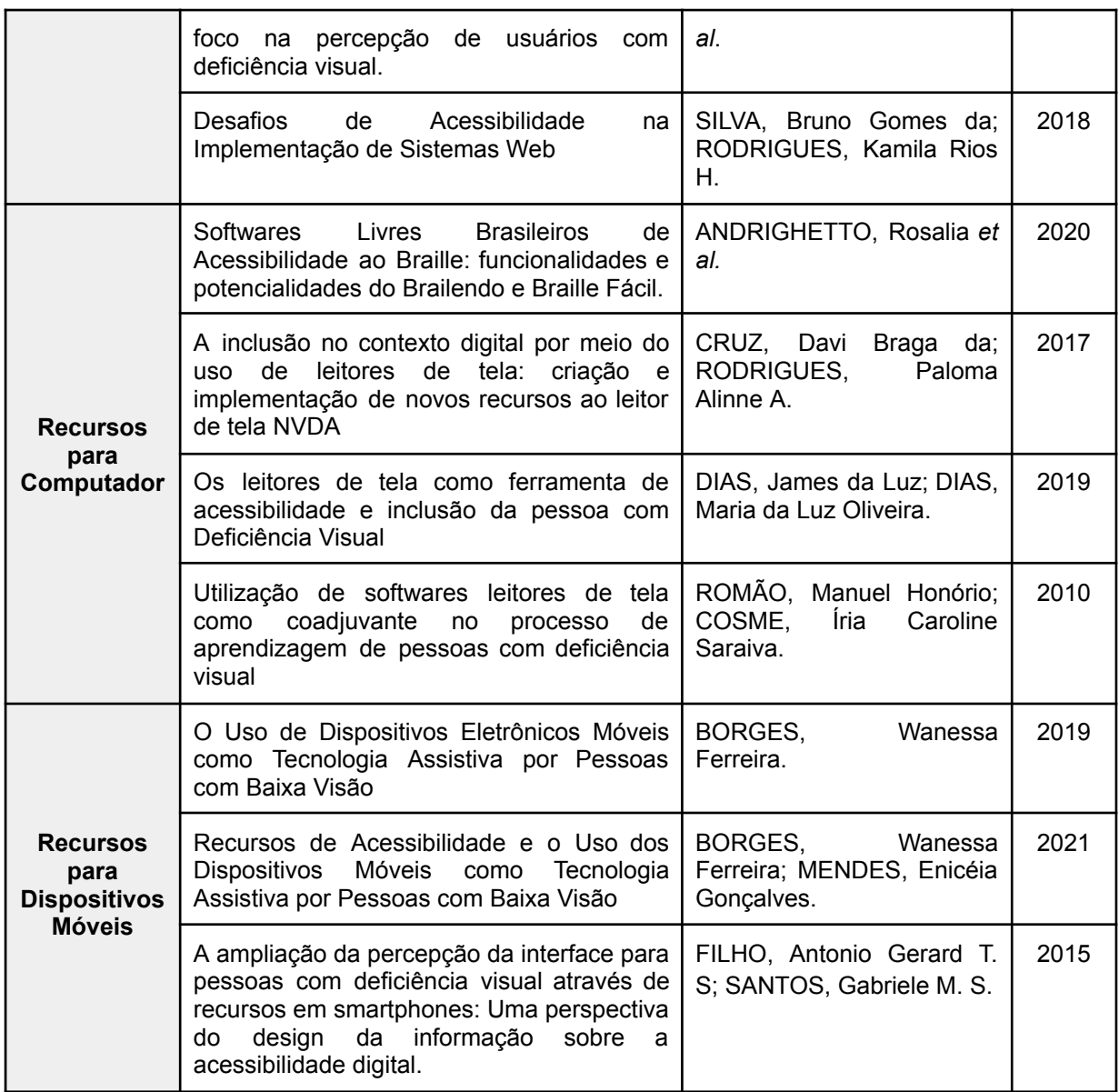

Destes trabalhos analisados, apenas 5 não citavam sobre softwares ou aplicativos de acessibilidade, os outros 19 abordam sobre o tema de acessibilidade digital, dando um foco maior para estas ferramentas ou mencionando sobre um ou mais softwares de acessibilidade para pessoas com deficiências visuais.

Com a análise feita, foi possível obter que destes 19, dois artigos utilizam como referência para ampliadores de tela os softwares ZOOMTEXT, SUPERNOVA e MAGic. O que se mostraram muito relevantes e como principais ferramentas a serem utilizadas para auxiliar as pessoas com baixa visão na utilização de computadores.

Já tratando-se dos leitores de tela temos algumas divergências nas citações dos trabalhos, 16 trabalhos mencionam leitores de tela, 14 destes apontam como principais ferramentas os softwares JAWS e NVDA, com oito destes trazendo também Virtual Vision e sete mencionando o Sistema Dosvox como um possível leitor de tela a ser utilizado como alternativa, e em três trabalhos foi mencionado apenas o Sistema Dosvox. Já em 2 trabalhos que citaram os mesmos leitores JAWS e NVDA como referência trouxeram o Orca como alternativas possíveis para se utilizar no Sistema Linux.

Durante a pesquisa revelou-se uma dificuldade de encontrar trabalhos e artigos com o foco de acessibilidade para ferramentas de dispositivos móveis, dos que foram analisados 4 comentaram ou citaram sobre o leitor de tela nativo do sistema iOS o VoiceOver e 2 sobre o TalkBack do Android, e apenas dois trabalhos dos que foram encontrados tratava sobre pessoas com baixa visão e aplicativos de celular que podem apoiar estas pessoas de alguma maneira.

Com relação aos recursos de dispositivos móveis de acessibilidade digital e aplicativos que trazem alguma funcionalidade de acessibilidade, temos a lista de todos que foram mencionados nos trabalhos pesquisados:

1. VoiceOver - Leitor de tela iOS;

2. Talkback - Leitor de tela Android;

3. Be My Eyes - Identificador de objetos;

4. Seeing AI - Identificador de objetos;

5. Google Lens - Identificador de objetos;

6. Lookout - Identificador de objetos;

7. TapTapSee - Identificador de objetos;

8. Dinheiro Brasileiro - Identificador de objetos;

9. Ubook - Aplicativo de audiolivros;

10. Voice Dream Reader - Aplicativo de audiolivros;

11. Citta Mobi Acessibilidade - Aplicativo para mobilidade em transporte público.

Com os recursos de acessibilidade descobertos, foram montadas tabelas informativas contendo dados sobre cada um deles. Para obter as informações necessárias para complementar as tabelas com dados relevantes dos softwares para computadores foi preciso realizar pesquisas em sites autorizados (sites das marcas dos softwares encontrados), tais como: ano de lançamento, valor dos softwares pagos, funcionalidades, diferenciais e o link para download ou compra.

Essas informações foram coletadas nos sites oficiais da empresa ou marca e em sites de vendas autorizadas.

Para os softwares de dispositivos móveis, além da pesquisa em sites autorizados, também foi feita a busca de informações em lojas de aplicativos (Google Store e Apple Store). Em relação aos recursos nativos buscou-se o ano de lançamento, funcionamento e modo de ativar. Já para os aplicativos que precisam de instalação buscou-se nota de usuários, quantidade de downloads, ano de criação, empresa, descrição e funcionamento.

Com isso, as tabelas foram finalizadas e antes de cada uma foi colocada citações de autores sobre cada uma das ferramentas, para que tenha uma melhor explicação nos resultados.

### <span id="page-26-0"></span>**4 RESULTADOS E DISCUSSÃO**

Os resultados dessa pesquisa teve como objetivo principal buscar os recursos de software que são utilizados nos computadores e nos dispositivos móveis pelas pessoas com deficiências visuais (cegas, com baixa visão, daltônicas e outros), e também aplicativos para dispositivos móveis (celulares e tablets), que auxiliam na vida cotidiana dos mesmos.

Para os resultados ficarem melhor organizados, buscou-se separar as ferramentas por meio de onde elas são usadas (computador/dispositivo móvel), a funcionalidade delas, e no caso dos aplicativos para celular onde elas se encaixam no uso.

### <span id="page-26-1"></span>**4.1 Ferramentas de acessibilidade digital**

Essas ferramentas ou recursos de acordo com Bersch (2017), são da categoria de recursos de acessibilidade ao computador, que se dividem entre hardware e software que tornam o computador acessível para pessoas com deficiências. Onde é incluído dispositivos de entrada (mouses e teclados) e de saída (sons, imagens e informações táteis).

Neste trabalho serão abordados recursos de software que são dispositivos de saída, sendo alguns deles leitores de tela e ampliadores de tela que também podem ajustar cores. Também serão abordados recursos para dispositivos móveis que ajudam no uso dos celulares e aplicativos que facilitam o dia a dia.

Abaixo encontram-se as ferramentas obtidas por meio da pesquisa feita nos trabalhos selecionados, contendo informações sobre cada uma.

#### <span id="page-26-2"></span>**4.1.1 Softwares para computadores**

A acessibilidade nos computadores acontece por meio de softwares leitores de tela como o JAWS, NVDA, Virtual Vision, Orca (Dias; Dias, 2019), e também ampliadores de tela, que são utilizados por pessoas com baixa visão, dentre eles se destacam o ZOOMTEXT, SUPERNOVA, MAGic (Rodrigues; Souza, 2020). Há também o Sistema Dosvox, que é um sistema que conta com leitor de tela e outras funcionalidades (Silva, W. *et al*. 2019).

Esses softwares permitem que o usuário com deficiência visual tenha um melhor acesso ao computador, através de atalhos feitos pelos softwares pessoas

cegas podem utilizar o computador por meio de respostas sonoras vindas do sistema, geradas por esses softwares fazendo com que ao receberem essa resposta a pessoa se torna capaz de assimilar o que está na tela e conseguir realizar atividades no computador.

### <span id="page-27-0"></span>**4.1.1.1 Leitores de Tela**

Os leitores de tela são softwares que contam com um sintetizador de voz, que transformam os textos em fala para o usuário escutar e entender o que está na tela (Cruz; Rodrigues, 2017). Através dos leitores de tela com sintetizadores de voz os usuários com deficiência visual conseguem acessar informações no computador com mais autonomia. Além disso, foi observado que os leitores de tela são softwares destinados à acessibilidade das pessoas cegas, porém pessoas com baixa visão também optam por utilizá-los.

Rodrigues e Souza (2020), dizem que o leitor de tela realiza uma varredura nos programas instalados, e assim buscam informações que serão lidas para o usuário, permitindo o acesso aos menus, botões, formulários, textos em praticamente todos os aplicativos instalados.

Sobre a navegação feita pelo usuario, Rodrigues e Souza (2020) pontuam:

O recurso de leitor de tela no computador, proporciona que as pessoas com deficiência visuais utilizem um teclado simples para a navegação, pois ela é feita por meio de teclas, não havendo necessidade de adaptação ou uso do mouse.

Durante a pesquisa feita nos artigos e sites, foi-se observando quais leitores de tela são mais utilizados atualmente no mundo e no Brasil, e suas especificações. Muitos estudos apontam que o NVDA é o software mais utilizado no Brasil pelas pessoas com deficiências visuais, e esses estudos também apontam que o JAWS é o mais famoso e utilizado no mundo.

Os leitores de tela quase não tiveram um aumento de quantidade nas últimas décadas, no trabalho de Silva, W. *et al.* (2019) foram coletados quatro recursos de acessibilidade para o sistema operacional Windows, sendo o Sistema Dosvox, JAWS, NVDA e Virtual Vision, e os autores compararam com os dados do artigo de Sonza e Santarosa (2003), onde o Sistema Dosvox, Virtual Vision e JAWS eram os softwares presentes no brasil, tendo assim o aumento apenas do NVDA.

Então partindo deste ponto, através de uma pesquisa feita pela equipe de acessibilidade da NTT DATA Brasil em 2022 "Uso de Leitores de Tela 3.0", foi possível obter essa informação mais detalhada. Nessa pesquisa foi obtido que no Brasil o leitor de tela mais utilizado no computador e notebook é o NVDA, com 80,1% das respostas dos participantes da pesquisa. Em segundo vem o JAWS com 6,4%.

O maior uso do NVDA no Brasil é devido ao software ser gratuito e fácil de utilizar tanto no uso do computador quanto nos navegadores. Em outra pesquisa feita pela EVERIS Brasil da companhia da NTT Data em 2018, conta que 53,5% dos participantes responderam que não vale a pena pagar por um leitor de tela. Através dessa informação também é possível entender o porquê do NVDA ser mais utilizado no Brasil, pois o JAWS que é o segundo mais utilizado é pago.

Para que os leitores de tela abaixo consigam desempenhar uma boa funcionalidade, é preciso que os sites sigam padrões de desenvolvimento para que a navegação pelos sites através de tecla de atalhos de acessibilidade seja feita de forma adequada (Cunha; Rodrigues, 2020).

### **NVDA**

O NVDA *(NONVISUAL DESKTOP ACCESS)* é um leitor de tela gratuito australiano feito para o sistema operacional Windows. O NVDA conta com sintetizadores e usa uma estrutura modular, permitindo o suporte para outros sintetizadores de voz programados (Silva *et al*. 2017).

Além disso, o programa recebe atualizações constantes e é uma boa opção para usuários que possuem um pouco mais de conhecimento de informática, pois faz a leitura do ambiente Windows e dos vários programas que são compatíveis (Silva, W. *et al.* 2019).

A seguir encontra-se a Tabela 2 com informações adicionais sobre o NVDA que foram obtidas durante a pesquisa, bem como suas funcionalidades, diferenciais e custo. Essas informações devem ser levadas em consideração antes de instalar o software.

### **Tabela 2 - Informações sobre o NVDA.**

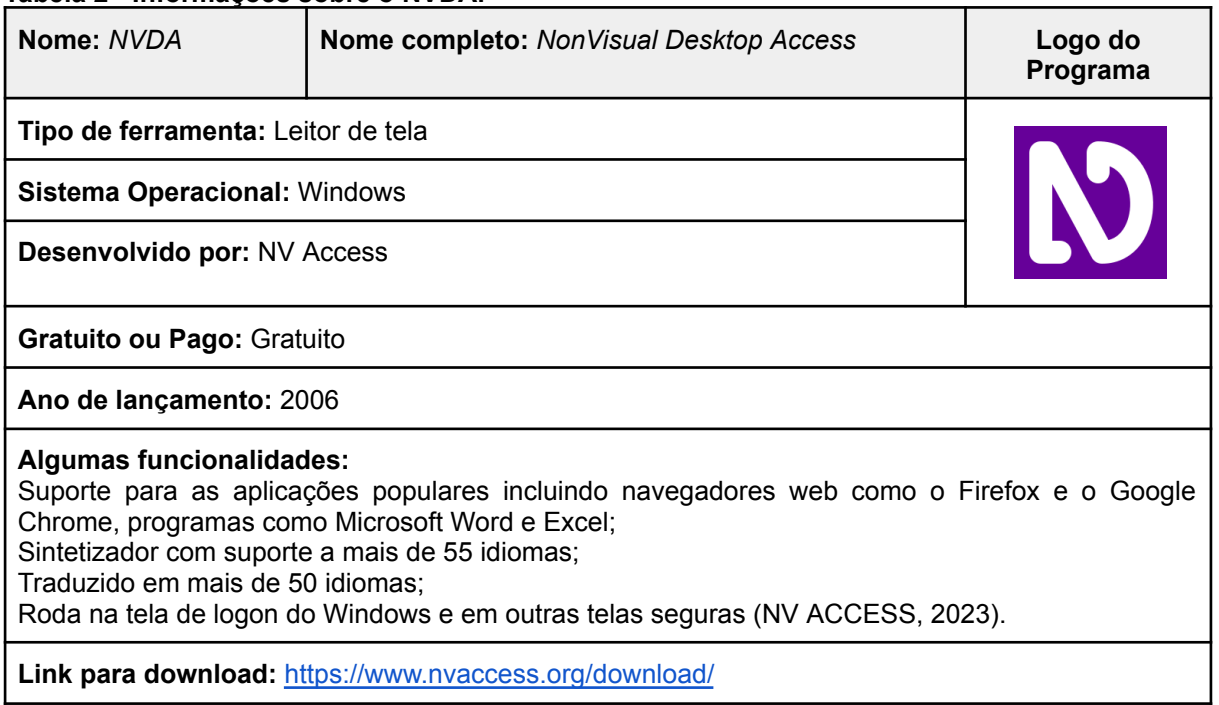

### **JAWS**

O JAWS é um leitor de tela que transforma os textos escritos no computador em informações verbais por meio de um sintetizador de voz. Os passos da instalação do programa oferecem orientações faladas no idioma selecionado, assim a pessoa com deficiência visual pode ter autonomia ao instalá-lo. No Brasil ele possui um alto custo, sendo assim difícil a sua disponibilidade nos ambientes educacionais e formativos para as pessoas com deficiência visual (Romão; Cosme, 2010; Silva *et al*. 2019).

Com as informações obtidas durante a pesquisa, foi possível detalhar na Tabela 3 a seguir alguns pontos importantes sobre o JAWS que devem ser levados em consideração quando uma pessoa desejar instalar o software.

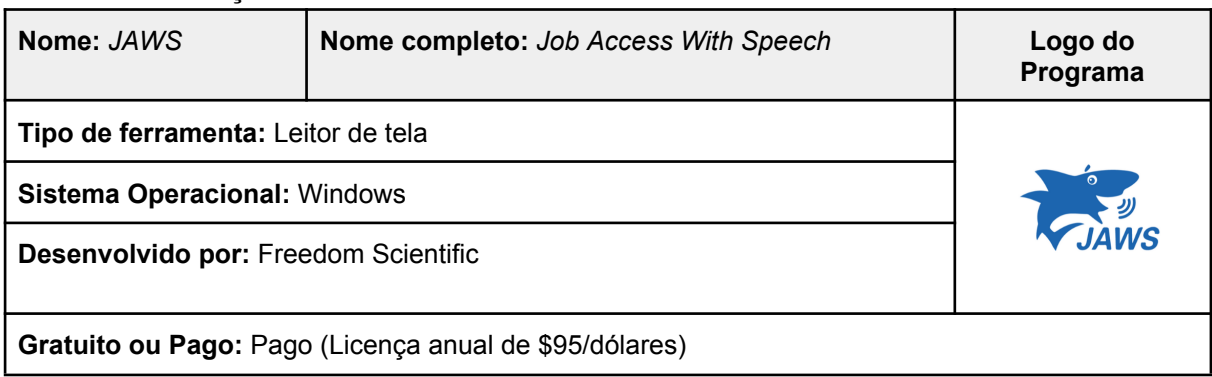

**Tabela 3 - Informações sobre o JAWS.**

### **Ano de lançamento:** 1989

### **Algumas funcionalidades:**

Possui dois sintetizadores multi-linguais: *Eloquence* e *Vocalizer Expressive;* Drivers inclusos para todos os Braille displays populares; Compatível com os softwares: ZoomText, Fusion, OpenBook Scanning e Reading Software (FREEDOM SCIENTIFIC, 2023).

### **Diferencial:**

Suporte remoto via desktop "JAWS Tandem" de forma gratuita; Linguagem de script para customização de experiência do usuário (FREEDOM SCIENTIFIC, 2023).

**Link para compra:** <https://www.freedomscientific.com/products/software/jaws/>

# **VIRTUAL VISION**

Criado pela empresa brasileira MicroPower, o Virtual Vision teve sua origem através de uma proposta do Banco Bradesco, para acessibilizar os ambientes virtuais do banco (Silva*,* W. *et al.* 2019).

Com as informações obtidas, foi possível montar a Tabela 4 a seguir contendo detalhes sobre o Virtual Vision, como as funcionalidades.

#### **Tabela 4 - Informações sobre o Virtual Vision.**

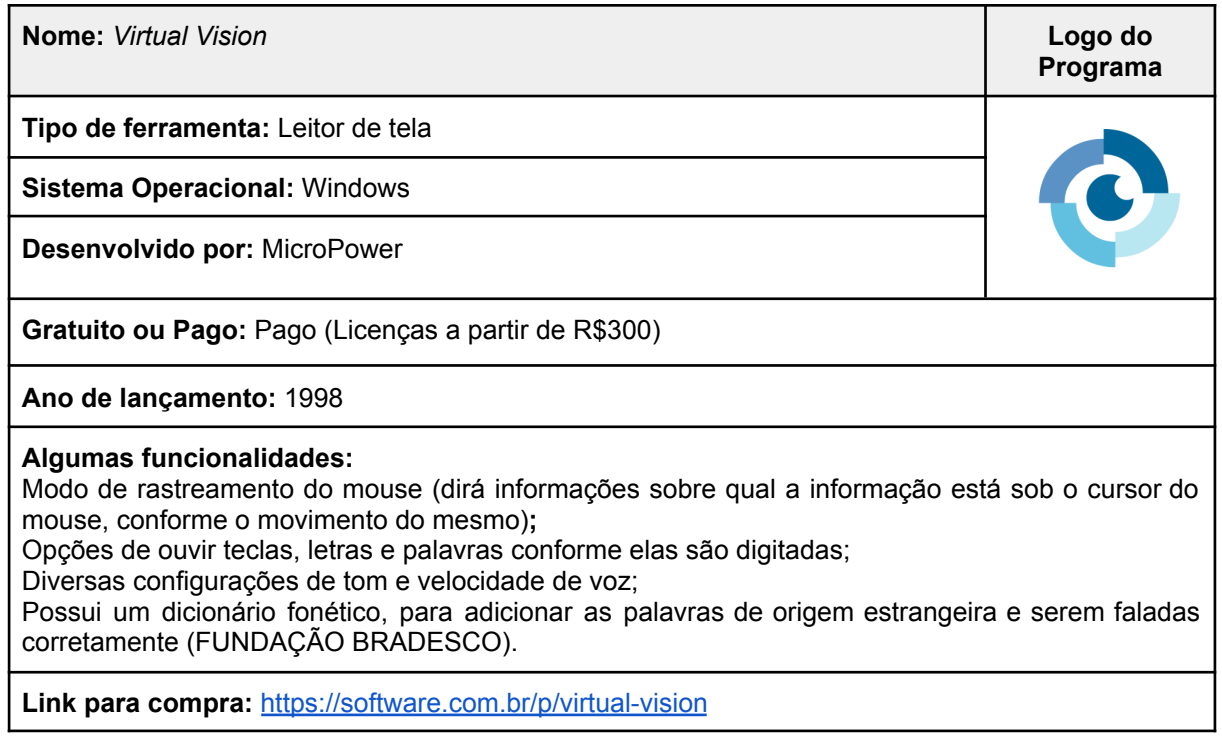

### **ORCA**

O ORCA é um leitor de telas para o Sistema Linux, a sua distribuição é gratuita e é um programa de código aberto. Ele é um recurso nativo em algumas distribuições do Linux, como: Ubuntu, Fedora e OpenSUSE, sendo assim, tornando a instalação do programa para o usuário sem a ajuda de terceiros (Rodrigues; Souza, 2020).

Abaixo encontra-se a Tabela 5 com as informações obtidas sobre o software Orca.

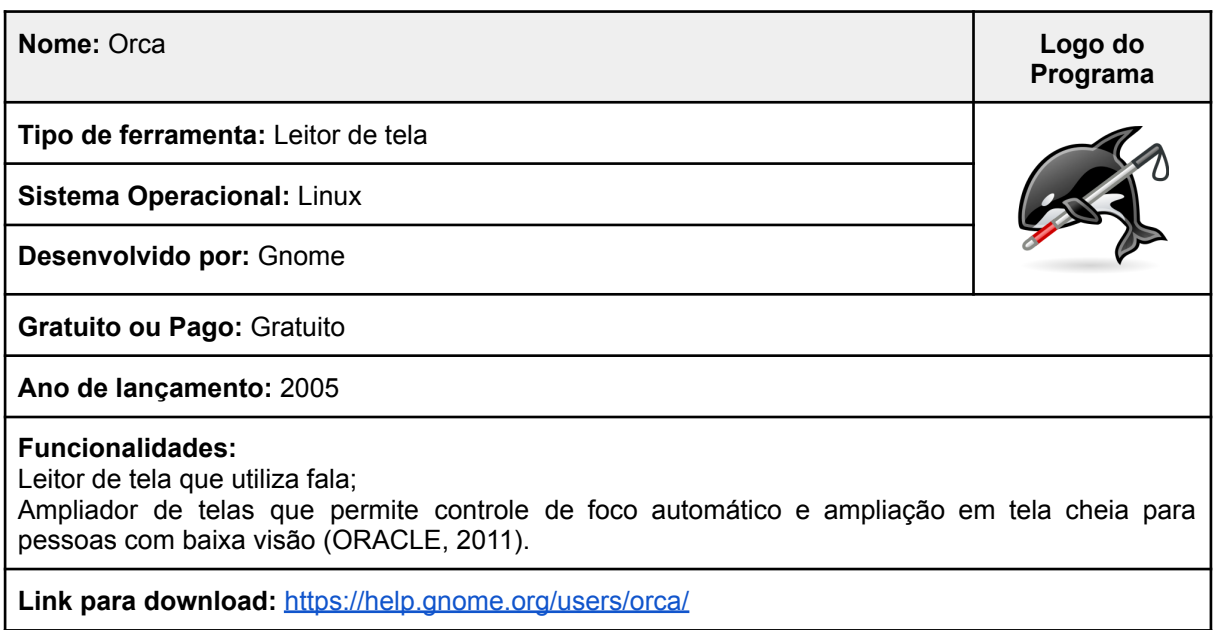

#### **Tabela 5 - Informações sobre o ORCA.**

### **SISTEMA DOSVOX**

O Sistema Dosvox está aqui dentre os leitores de tela, porém ele conta com várias funcionalidades. Ele funciona como um sistema operacional completo, contando com uma interface baseada totalmente em textos que são lidos através de um leitor de tela com sintetizador para o usuário, permitindo-o o uso geral do computador (Andrighetto *et al.* 2020). A aplicação que há nele que funciona como um leitor de tela é o Monitvox (Silva, W. *et al.* 2019).

Sobre a fácil utilização do Sistema Dosvox, Silva, W. *et al.* (2019) dizem que:

A criação de um ambiente novo e acessível é o diferencial do Sistema Dosvox, ele sintetiza a utilização de um computador em opções que são apresentadas para o usuário. Assim é um ambiente mais amigável para a PcDV, o que configura uma excelente opção de primeiro contato com os RTD.

Abaixo encontra-se a Tabela 6 com informações e dados do Sistema Dosvox encontrados durante a pesquisa.

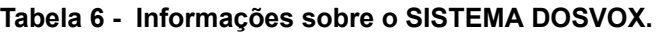

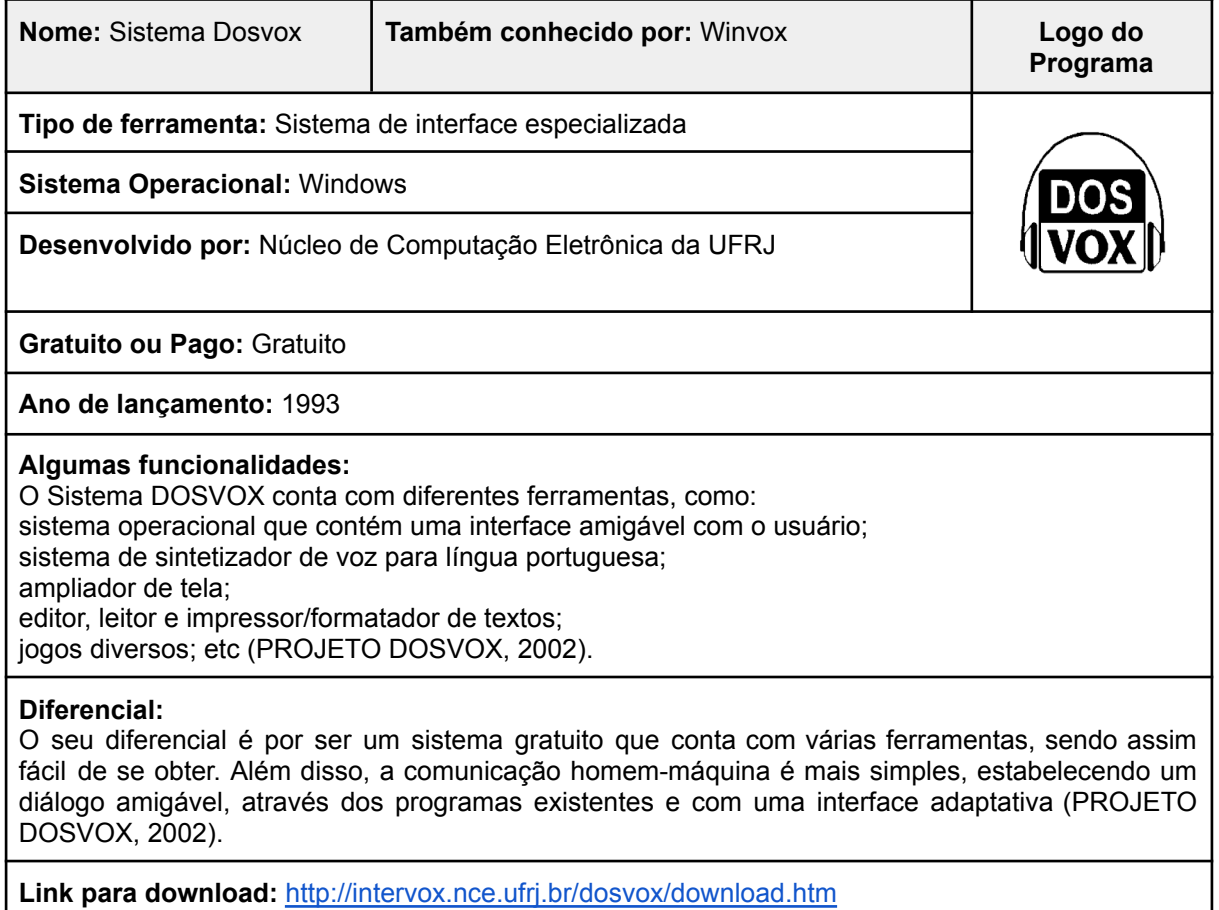

### <span id="page-32-0"></span>**4.1.1.2 Ampliadores de Tela**

Os ampliadores de tela são softwares que ampliam certa área da tela que foi selecionada (Martins *et al.* 2018) e são utilizados por pessoas que possuem baixa visão, que enxergam com uma certa dificuldade. Os softwares acabam sendo caros e difíceis de ter acesso, porém há opções gratuitas como Lupa ampliador nativo do Windows e ZOOMLT. Este último não foi criado para a acessibilidade, mas funciona como uma ajuda (Rodrigues; Souza, 2020).

Acrescentando sobre a Lupa do Windows e o ZOOMLT, uma publicação de IFRS (2019) sobre os recursos de ampliadores de tela diz:

Lupa do Windows: Aplicativo padrão do Windows que permite zoom de até 1600%. É possível personalizar a disposição do efeito nos modos: tela inteira, lente e ancorado. Para ativar a lupa no Windows 10 pressione a tecla do logotipo do Windows + Sinal de adição (+) no teclado e, para desativá-la pressione a tecla do logotipo do Windows + Esc. Através do mouse, é possível ativar a lupa pelo seguinte caminho: Iniciar > Configurações > Facilidade de Acesso > Lupa e alterne em Ativar Lupa. ZOOMLT (Windows): Apertando uma tecla pré-definida na instalação do software é acionado um zoom na tela, possibilitando uma melhor leitura dos itens presentes.

Determinados ampliadores de tela contam com outros recursos incluídos como sintetizador de voz, funções de contraste de cores e outros que facilitam o uso do computador (Rodrigues; Souza, 2020).

Em uma pesquisa apontada por Martins *et al*. (2018) em seu trabalho, feita pela Moore (2016) no Reino Unido, relata o ZoomText como o ampliador de telas mais utilizado com 54,3% dos usuários. E também em outra pesquisa realizada pela WebAIM em 2013, consta que o ZoomText e MAGic são os ampliadores mais utilizados.

Para mostrar as principais diferenças que devem ser levadas em consideração quando um usuário procurar um ampliador de tela, as Tabelas 7, 8 e 9 abaixo trazem informações mais detalhadas sobre os principais softwares do mercado voltados a essa funcionalidade, contendo funcionalidades e outros dados.

### **ZOOMTEXT**

ZoomText é um ampliador e leitor de telas pago, disponibilizado para o sistema operacional Windows (Martins *et al*. 2018). O ZoomText conta com duas versões disponíveis, que são o ZoomText Ampliador, que fornece ferramentas de ampliação de tela, e o ZoomText Ampliador/Leitor, que fornece as ferramentas de ampliação, e também ferramenta de leitura de tela (FREEDOM SCIENTIFIC, 2019).

O ZoomText funciona em segundo plano na maior parte do tempo, realizando a função de ampliação da tela. Com essa função, ao mover o ponteiro do mouse, digitar ou navegar pelos aplicativos, o que está em destaque estará visível. Com o ZoomText Ampliador/Leitor, o usuário terá uma voz que narra o que está fazendo, digitando e muito mais (FREEDOM SCIENTIFIC, 2019).

### **Tabela 7 - Informações sobre o ZOOMTEXT.**

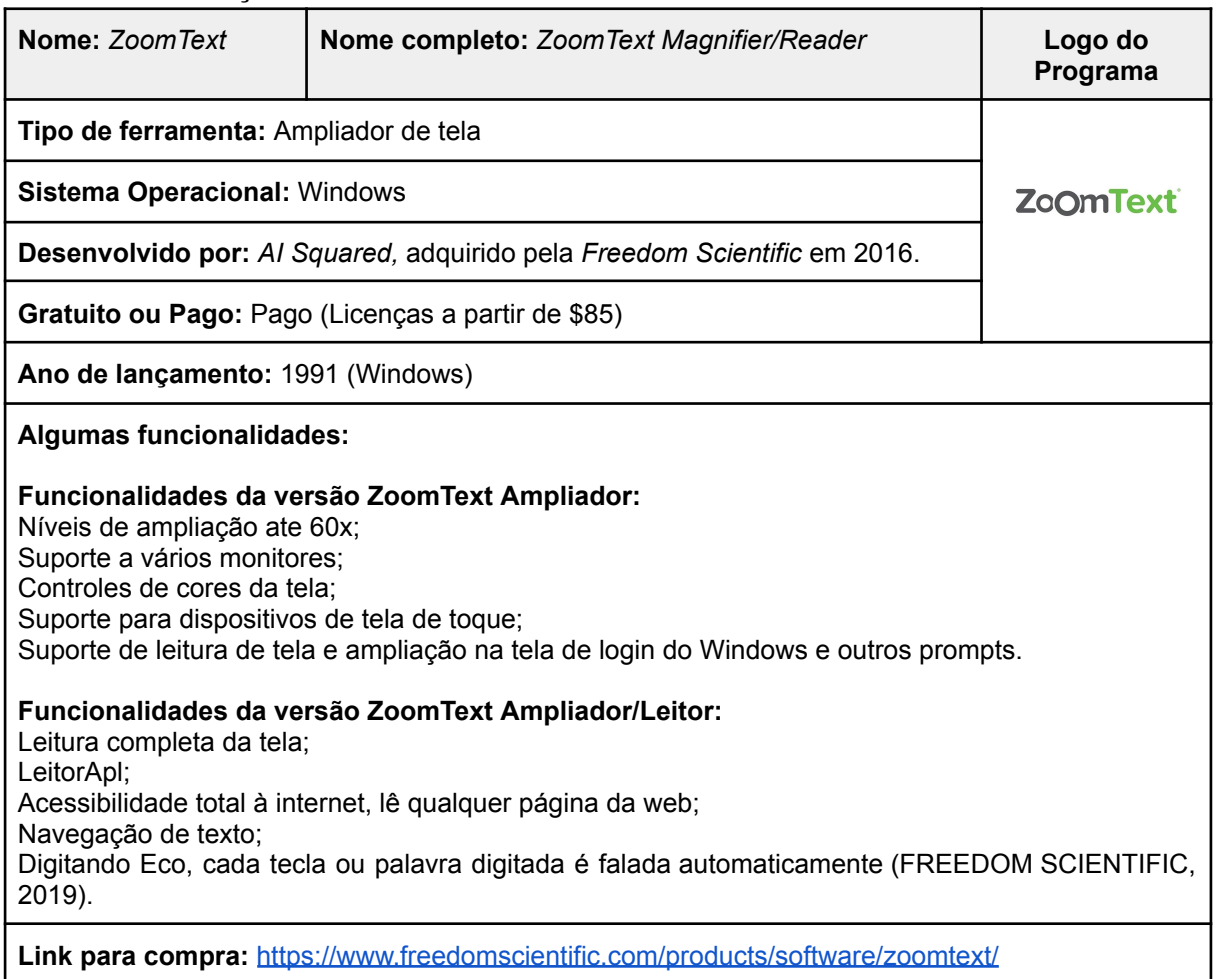

### **SUPERNOVA**

O SUPERNOVA é um software pago, desenvolvido pela Dolphin (Martins *et al*. 2018). Esta ferramenta possui uma variedade de funcionalidades e versões pagas com níveis de suporte que variam do básico até o empresarial, que a tornam uma ferramenta completa, tendo até mesmo suporte a teclado Braille (DOLPHIN, 2023).

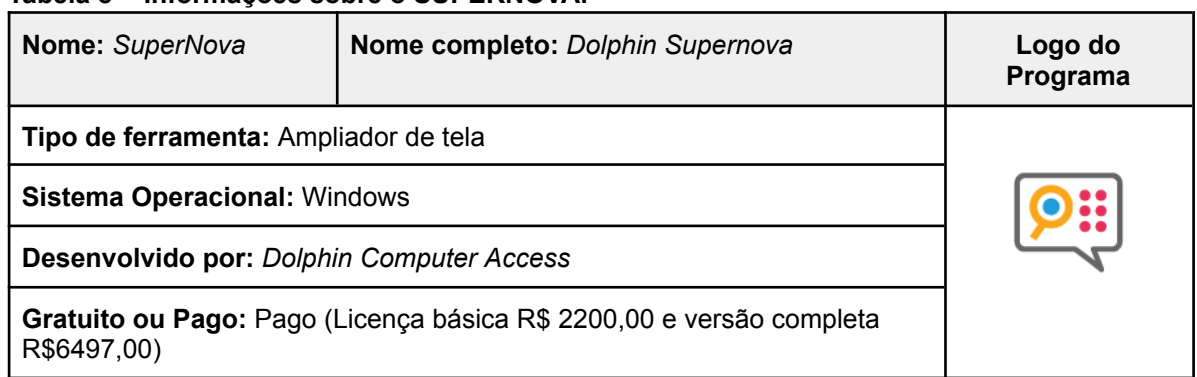

### **Tabela 8 - Informações sobre o SUPERNOVA.**

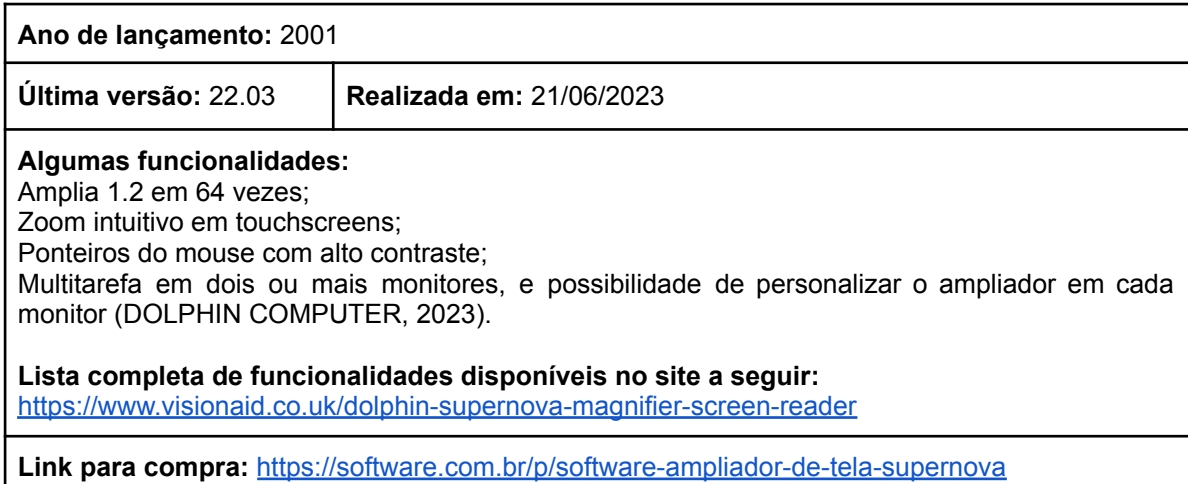

### **MAGic**

O MAGic é uma ferramenta de ampliação de tela lançada pela *Freedom Scientific* a mais de 20 anos no mercado que recebeu diversas atualizações e modificações ao longo dos anos, porém seu ciclo de renovação se encerrou no ano de 2020 tendo sido lançada a versão 15 com o fim do suporte e passando a se tornar um software gratuito (FREEDOM SCIENTIFIC, 2021).

#### **Tabela 9 - Informações sobre o MAGic.**

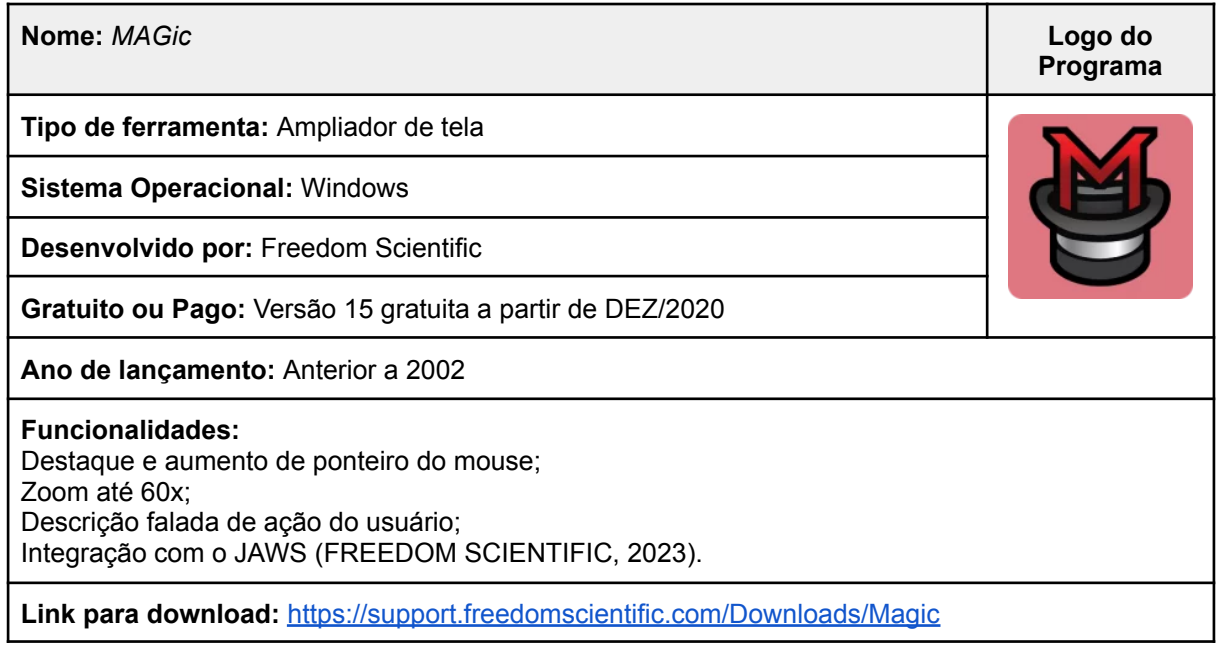

### <span id="page-36-0"></span>**4.1.2 Aplicativos para dispositivos móveis**

Os dispositivos móveis ou aparelhos mobile, como os smartphones (celulares) e tablets, podem substituir ou complementar no uso de recursos ópticos, não ópticos e eletrônicos para pessoas com baixa visão (Borges, 2019).

De acordo com Bersch (2013), citado por Santos *et al.* (2017), os dispositivos móveis como os celulares têm uma grande participação como instrumento de comunicação entre as pessoas com deficiências visuais, permitindo a eles uma maior independência.

E com eles há a necessidade também de ferramentas de acessibilidade, sejam nativas para leitura ou criadas por terceiros como facilitadoras de qualidade de vida.

#### <span id="page-36-1"></span>**4.1.2.1 Recursos nativos**

Os recursos nativos dos dispositivos móveis, tanto o Android quanto o iOS, proporcionam um acesso independente no uso dos mesmos, trazendo mais facilidade e sendo fundamentais no uso. Esses recursos proporcionam o uso de aplicativos sendo de TA ou não, pois através deles a navegação nos aplicativos pode ser feita, seja por pessoas com baixa visão ou cegas. Borges e Mendes (2021), destacaram 9 recursos nativos utilizados pelos participantes em seu trabalho que possuem baixa visão.

Esses recursos nativos foram descritos na pesquisa feita por Borges e Mendes (2021), como o "principal diferencial dos smartphones e tablets". E eles são a lupa/zoom/gestos de ampliação para ampliar a tela; assistentes de voz como a Siri, Bixby e o Google Assistente que ajudam a realizar tarefas no celular; leitor de telas nativo do iOS e Android (Voice Over e TalkBack) que leem o conteúdo da tela do dispositivo; inversão de cores; microfone no teclado; selecione para falar; contraste no teclado; QR code e código de barras; lupa através da câmera para ampliar objetos e outros conteúdos.

#### <span id="page-36-2"></span>**4.1.2.2 Leitores de Tela**

Nos dispositivos móveis (celulares e tablets) também já vem integrado leitores de tela com sintetizador de voz dos seus sistemas operacionais (Android e iOS).

Esses leitores já conseguem ajudar o usuário a utilizar o celular ou tablet de maneira autônoma.

As navegações são feitas por meio de gestos, em cada sistema operacional há gestos diferentes, então o usuário tem que aprender e entender esses movimentos para poder utilizar o celular juntamente com essas ferramentas.

Nos aparelhos Android pode ser usado ferramentas como o Talkback e o Lookout para facilitarem o uso. O *Talkback* já vem integrado no Android, essa ferramenta emite comentários de voz sobre tudo aquilo que está sendo exibido no smartphone e também possibilita o uso de teclado digital em braille. O *Lookout* é uma ferramenta que por meio da câmera e com ajuda da inteligência artificial identifica o que está em volta do usuário (Mau, 2020).

Na pesquisa feita pela NTT Data Brasil em 2022, eles obtiveram resultados sobre quais são os leitores de tela mais utilizados no celulares. Em primeiro veio Talkback do Android com 37,8% dos participantes, em segundo veio o VoiceOver do iOS com 31,8% dos participantes.

Também buscou-se observar como era a acessibilidade em celulares antes dos smartphones/tablets com Android ou iOS. No artigo de Campêlo *et al.* (2011), através da pesquisa realizada pelos autores, mostra que em 2011 as pessoas com deficiência visual optavam por terem celulares da marca NOKIA, pois havia um sistema chamado TALKS (Telefonia Celular Acessível). Esse sistema era um software leitor de tela presente nos celulares das Séries 60 e 80, ele permitia o usuário com deficiência visual utilizar a maioria das funções presente nos celulares.

As Tabelas 10 e 11 a seguir contém informações sobre os leitores de tela do iOS e do Android, respectivamente.

### *Voice Over*

O VoiceOver é o leitor de tela nativo do sistema iOS, ele também conta com recursos de ampliação de tela, funções de contraste e tamanho do cursor na tela (Martins *et al.* 2018). O programa conta com voz humana em seus sintetizadores e é totalmente integrado aos produtos Apple, assim trazendo mais acessibilidade (Rodrigues; Souza, 2020).

37

**Tabela 10 - Informações sobre o** *Voice Over***.**

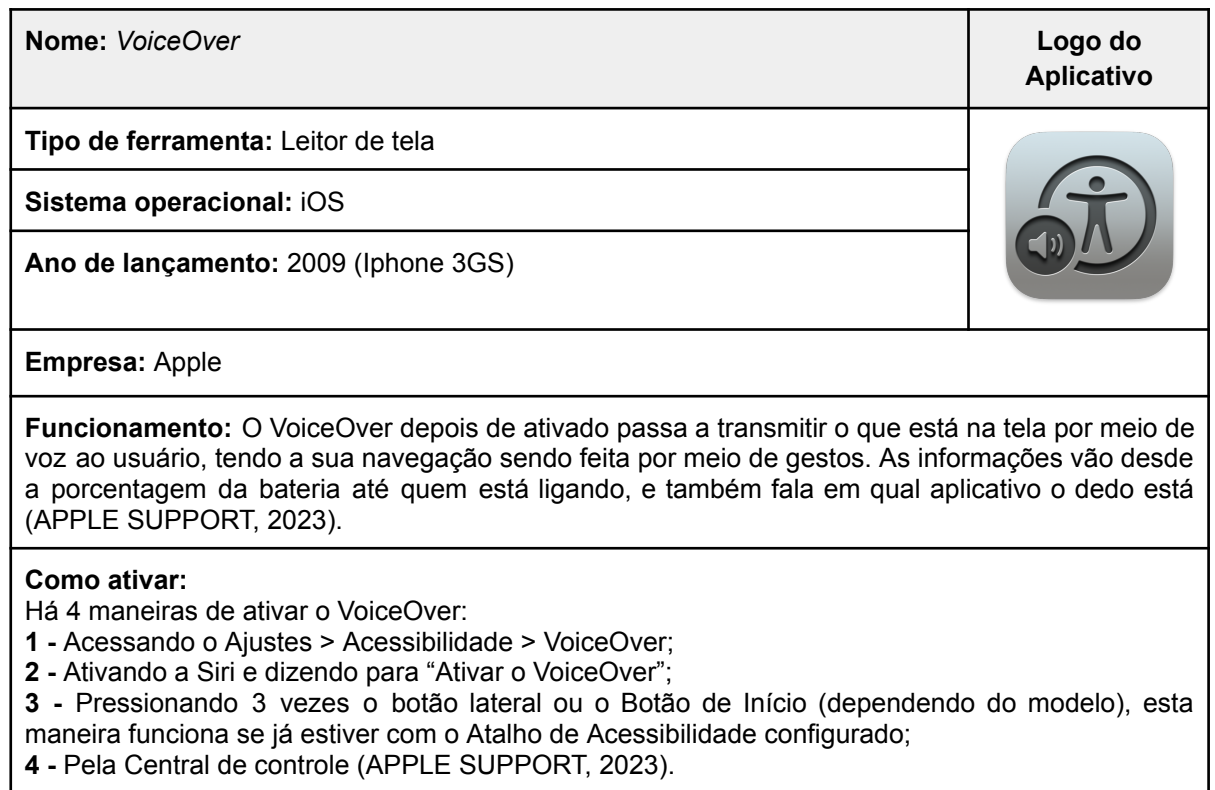

# *Talkback*

O *Talkback* é o leitor de telas do Sistema Android, disponível para celulares e tablets. Ele também conta com sintetizador de voz, permitindo a interação dos usuários que possuem deficiências visuais com os aparelhos (Rodrigues; Souza, 2020).

#### **Tabela 11 - Informações sobre o** *TalkBack***.**

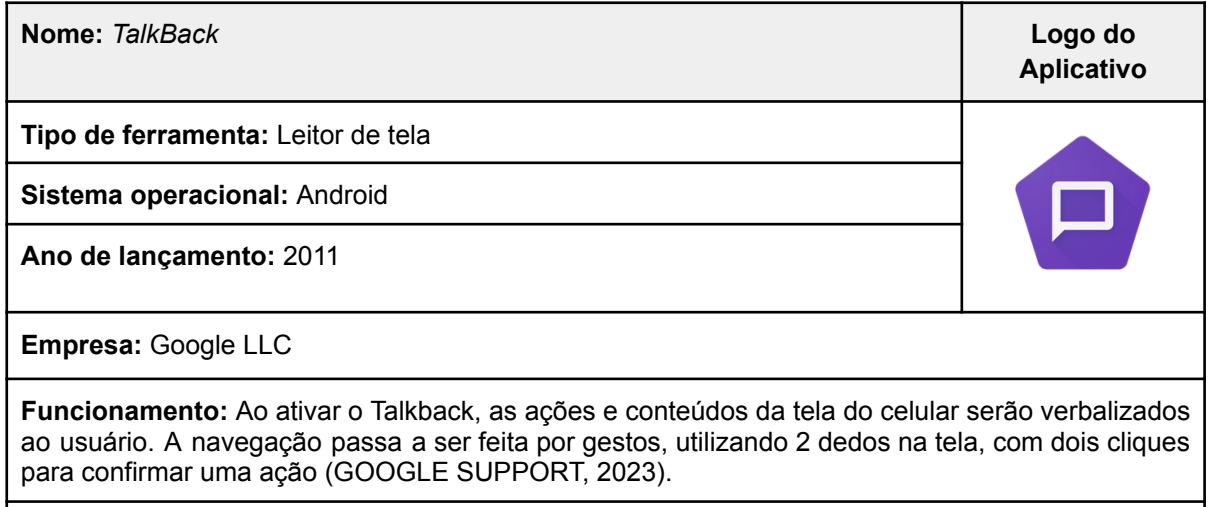

**1 -** ao pressionar as duas teclas de volume;

**2 -** com o Google Assistente;

**3 -** nas configurações do dispositivo (GOOGLE SUPPORT, 2023).

### <span id="page-39-0"></span>**4.1.2.3 Aplicativos de TA para dispositivos móveis**

Também há aplicativos que foram criados como meio de facilitadores para outras coisas do cotidiano. Eles podem ser considerados como aplicativos de TA, ajudando em atividades como: saber se a televisão está ligada; saber o que está escrito em um texto; identificar dinheiro; consumir livros através de áudio (áudio livros); obter avisos sobre transporte público; etc.

No trabalho de Borges e Mendes (2019), foram obtidos vários aplicativos utilizados por pessoas com baixa visão por meio de entrevistas com participantes. De acordo com os autores, dentre os aplicativos encontram-se os que foram desenvolvidos especialmente para pessoas cegas e com baixa visão (TA), os que tornam conteúdos acessíveis, os que não são específicos para pessoas com baixa visão, e os que acabam auxiliando em tarefas desejadas por estarem disponíveis nos aparelhos.

Alguns dos aplicativos mencionados no trabalho de Borges (2019) foram utilizados para os resultados. E buscou-se descrever um pouco sobre cada um deles para que haja um maior conhecimento. Os aplicativos utilizados foram o Be My Eyes, Google Lens, TapTapSee, Dinheiro Brasileiro, Ubook, Voice Dream Reader e CittaMobi Acessibilidade.

Vale ressaltar que é necessário o uso de um leitor de tela para que as pessoas cegas consigam utilizar esses aplicativos que não tem sistema de voz integrado, como por exemplo o Dinheiro Brasileiro, ele apenas mostra o valor da cédula, porém com o leitor de tela é possível saber por meio de voz.

Os outros aplicativos mostrados abaixo que não foram citados acima, foram coletados através da própria loja de aplicativos Google Play Store ou em busca em sites.

### <span id="page-39-1"></span>**4.1.2.3.1 Identificador de lugares, objetos e outros.**

Os aplicativos identificadores são utilizados tanto por pessoas cegas quanto por pessoas com baixa visão. Aplicativos como o Be My Eyes e Seeing AI, são feitos para o uso por pessoas cegas, porém pessoas com outras deficiências visuais podem utilizá-los.

Abaixo nas Tabelas 12 - 17 estão alguns dos principais aplicativos encontrados que ajudam a identificar cores, objetos, códigos de barras, texto em imagens, placas, dinheiros e outros.

### *Be My Eyes*

O *Be My Eyes* é um aplicativo que ajuda pessoas com deficiências visuais a identificar objetos e outras coisas. Essa identificação é feita através de uma chamada de vídeo com um voluntário que irá ajudar o usuário a identificar o que é necessário.

Rapidamente cresceu e se tornou um projeto premiado que ajuda inúmeras pessoas pelo planeta, com funcionamento em mais de 180 línguas e cerca de sete milhões de voluntários que atuam populando e ajudando pessoas com algum tipo de deficiência visual a completarem suas atividades através do app. (BE MY EYES, 2023).

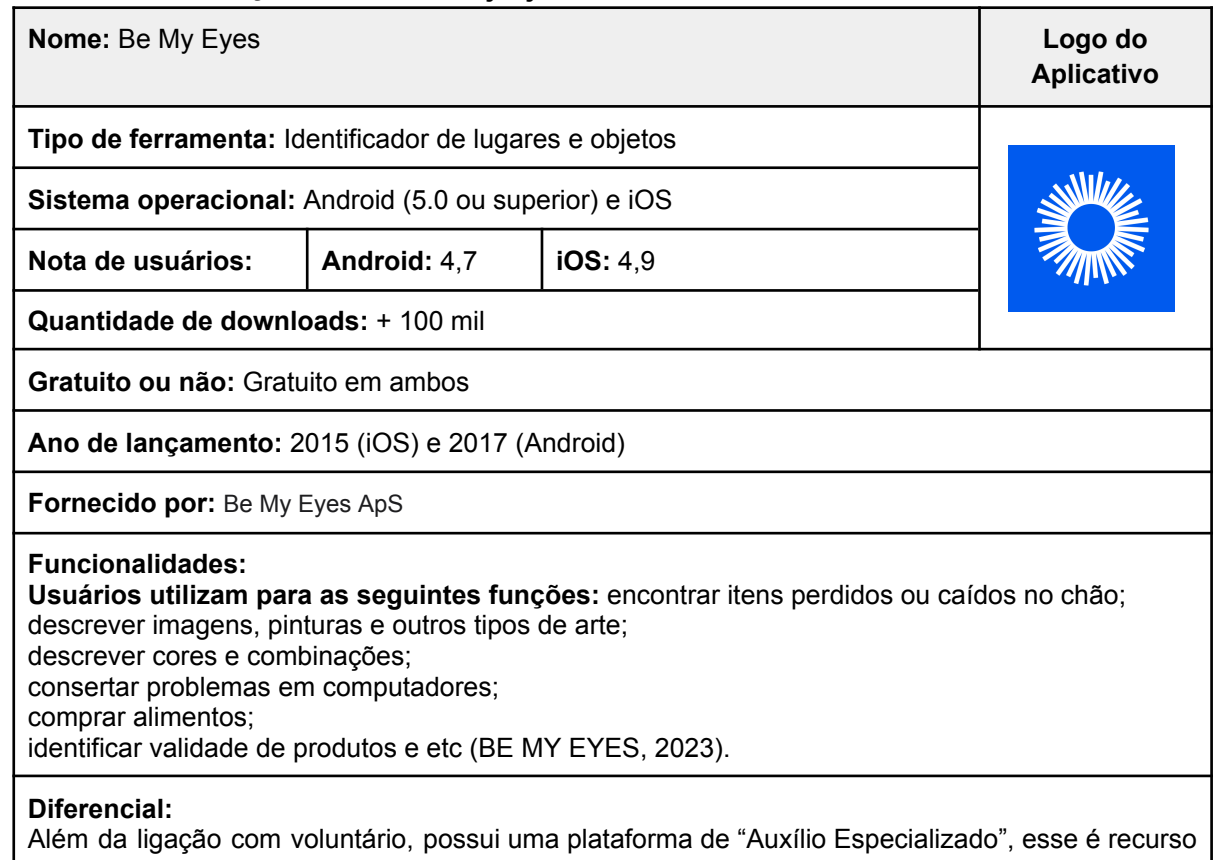

#### **Tabela 12 - Informações sobre o** *Be My Eyes***.**

que funciona como uma ligação normal do Be My Eyes, mas ao invés de ser com um voluntário, será com um representante da empresa treinado para resolver problemas com mais rapidez e detalhes (BE MY EYES, 2023).

**Link para download:** <https://www.bemyeyes.com/language/portuguese-brazil>

### *Seeing AI*

O *Seeing AI* é um identificador de objetos gratuito criado pela Microsoft para iOS, contando a com a ajuda de Inteligência Artificial para realizar as identificações. O aplicativo utiliza a câmera do celular e consegue identificar pessoas, objetos, dinheiro, produtos, cenas, documentos, cores e até iluminação (Retina Brasil, 2019).

### **Tabela 13 - Informações sobre o** *Seeing AI***.**

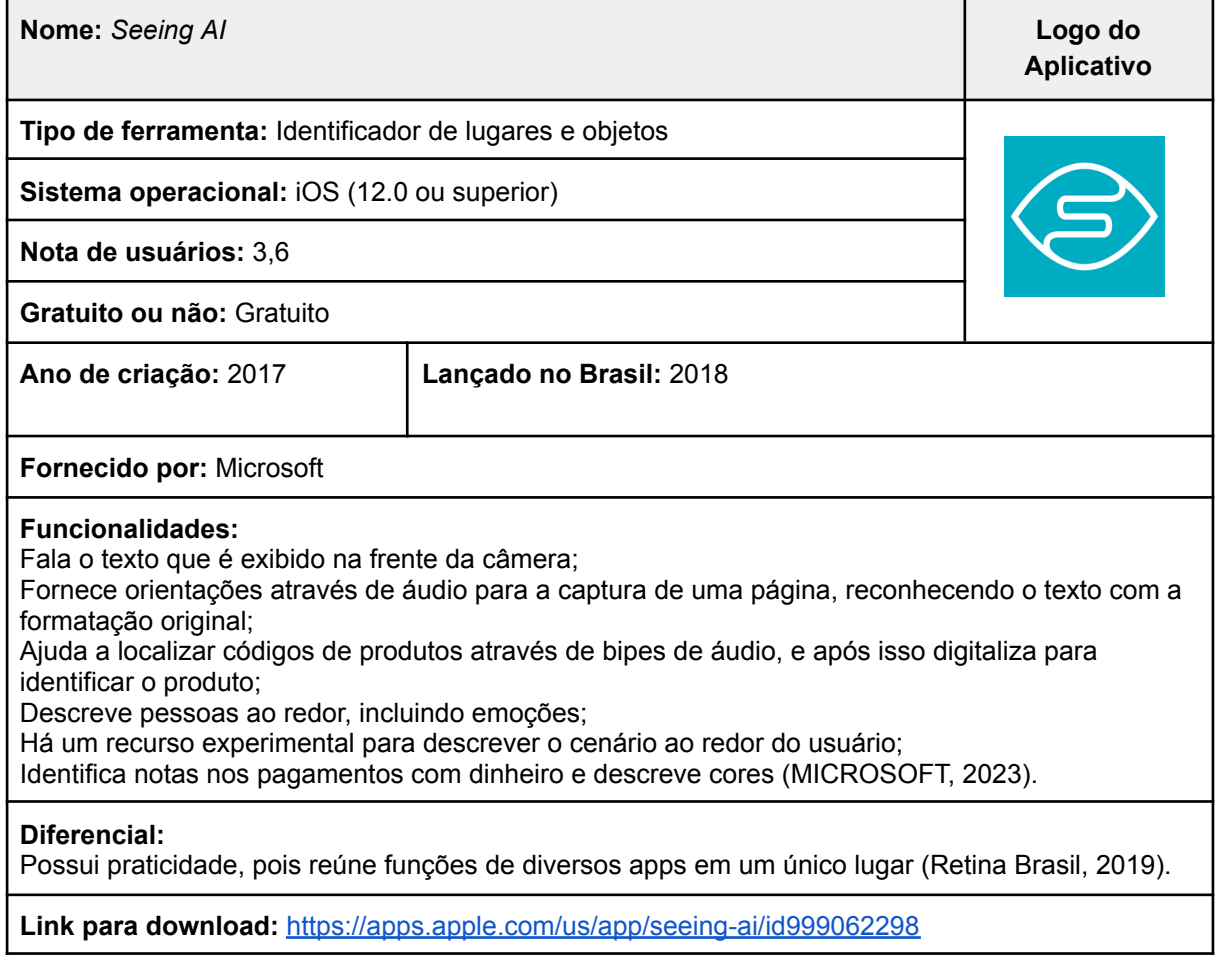

### **Google** *Lens*

O Google *Lens* é um aplicativo que utiliza recursos de visão computacional para entender o que o usuário está vendo, utilizando essas informações para copiar ou traduzir texto em outros idiomas, identificar objetos como plantas e animais, entre outras coisas (GOOGLE LENS, 2023).

#### **Tabela 14 - Informações sobre o Google** *Lens***.**

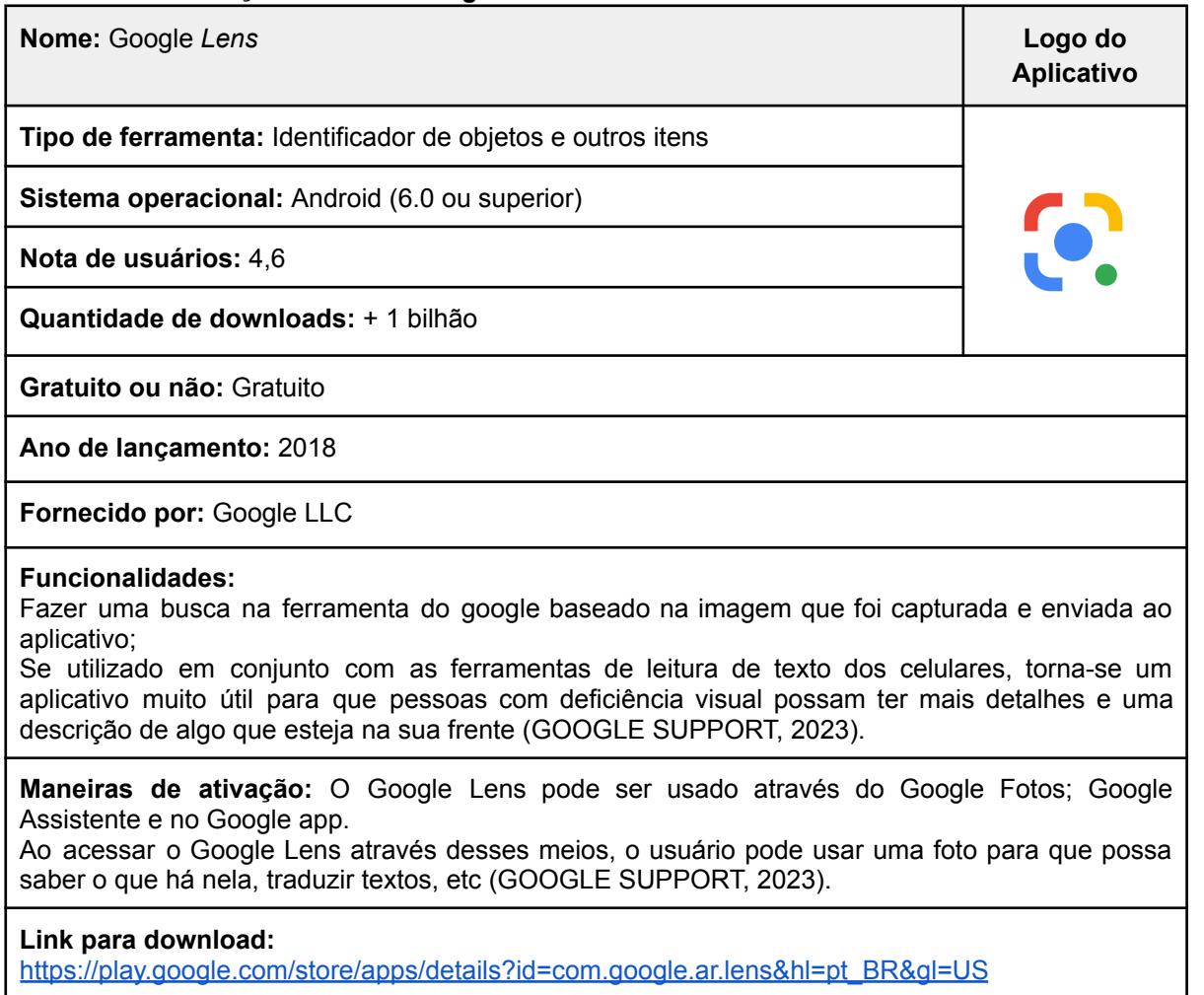

### *Lookout*

O *Lookout* é um aplicativo da Google que utiliza inteligência artificial para tornar mais acessível a vida das pessoas com deficiências visuais. Com a ajuda da visão computacional, o aplicativo reconhece objetos, imagens, textos e os anuncia em voz alta, como a identificação de embalagens e descrições de pessoas ao redor (Lillianfeld, 2021).

**Tabela 15 - Informações sobre o** *Lookout***.**

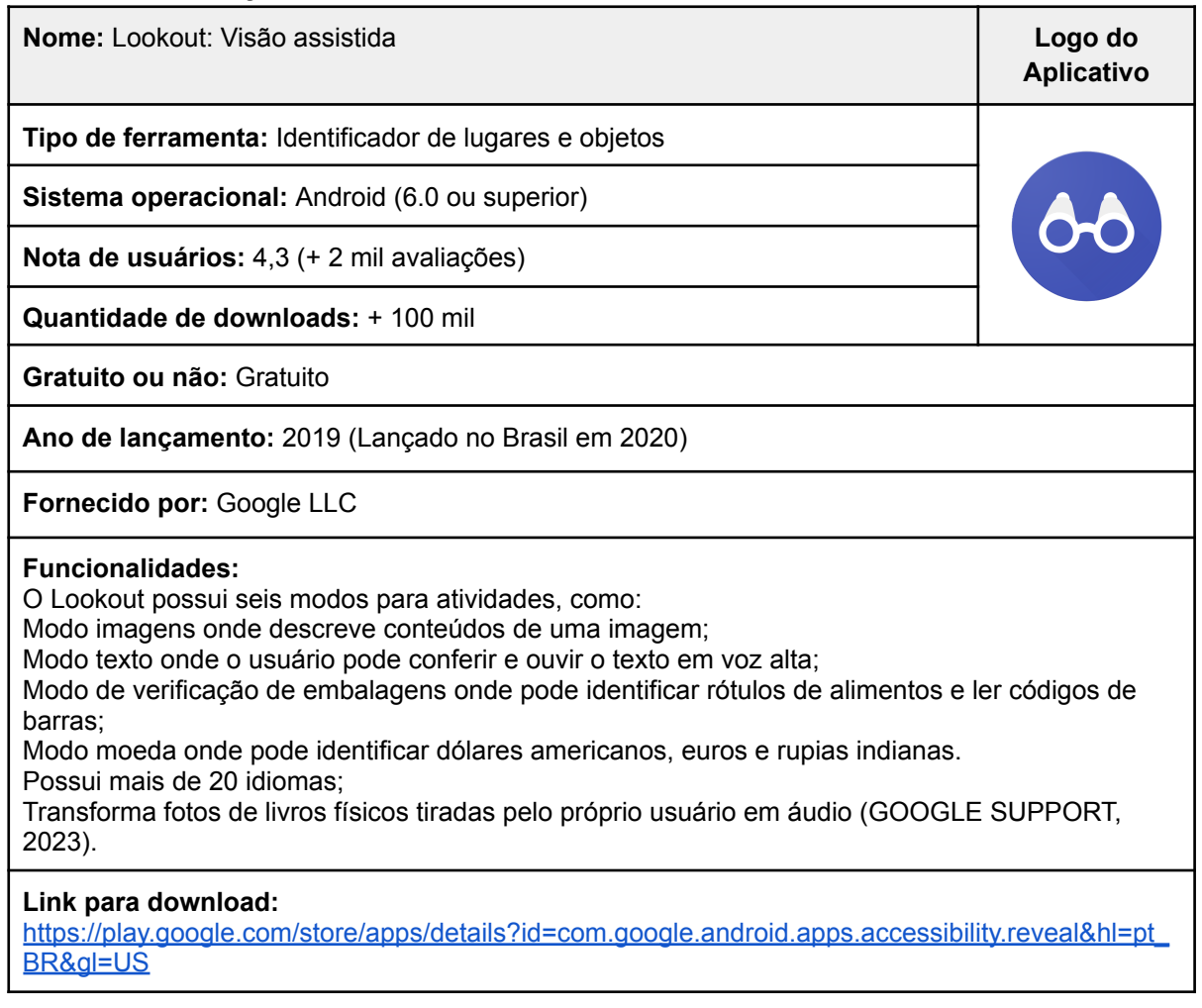

# *TapTapSee*

O *TapTapSee* é um aplicativo que descreve objetos para auxiliar as pessoas com deficiências visuais a identificar objetos. O seu funcionamento baseia-se em dar um duplo toque na tela para tirar uma foto de qualquer objeto e em qualquer ângulo, logo em seguida o aplicativo descreve por meio de voz a imagem capturada (Santos *et al.* 2017).

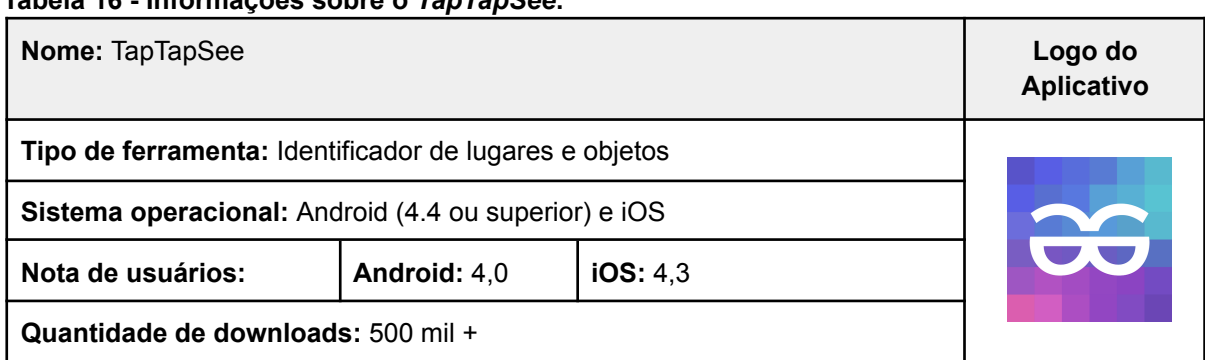

# **Tabela 16 - Informações sobre o** *TapTapSee***.**

**Gratuito ou não:** Gratuito

**Ano de lançamento:** 2014

**Fornecido por:** CloudSight Inc.

**Funcionalidades:** Reconhecimento de imagens; Reconhecimento de vídeos até 10 segundos; Capacidade de repetir a última identificação; Upload de fotos ou vídeos do rolo da câmera; Salvar fotos ou vídeos com a identificação anexada (TAPTAPSEE, 2023).

**Link para download:** <https://taptapseeapp.com/>

### **Dinheiro Brasileiro**

O Dinheiro Brasileiro é um aplicativo para reconhecimentos de cédulas do Real, participantes com baixa visão o apontaram no trabalho de Borges (2019) como um dos aplicativos que os auxiliam no dia a dia.

Porém para que ele cumpra sua funcionalidade, é preciso que a foto tirada esteja clara e limpa, para que o aplicativo identifique qual a nota. Por esse lado, nota-se que para pessoas cegas ele seria de difícil utilização.

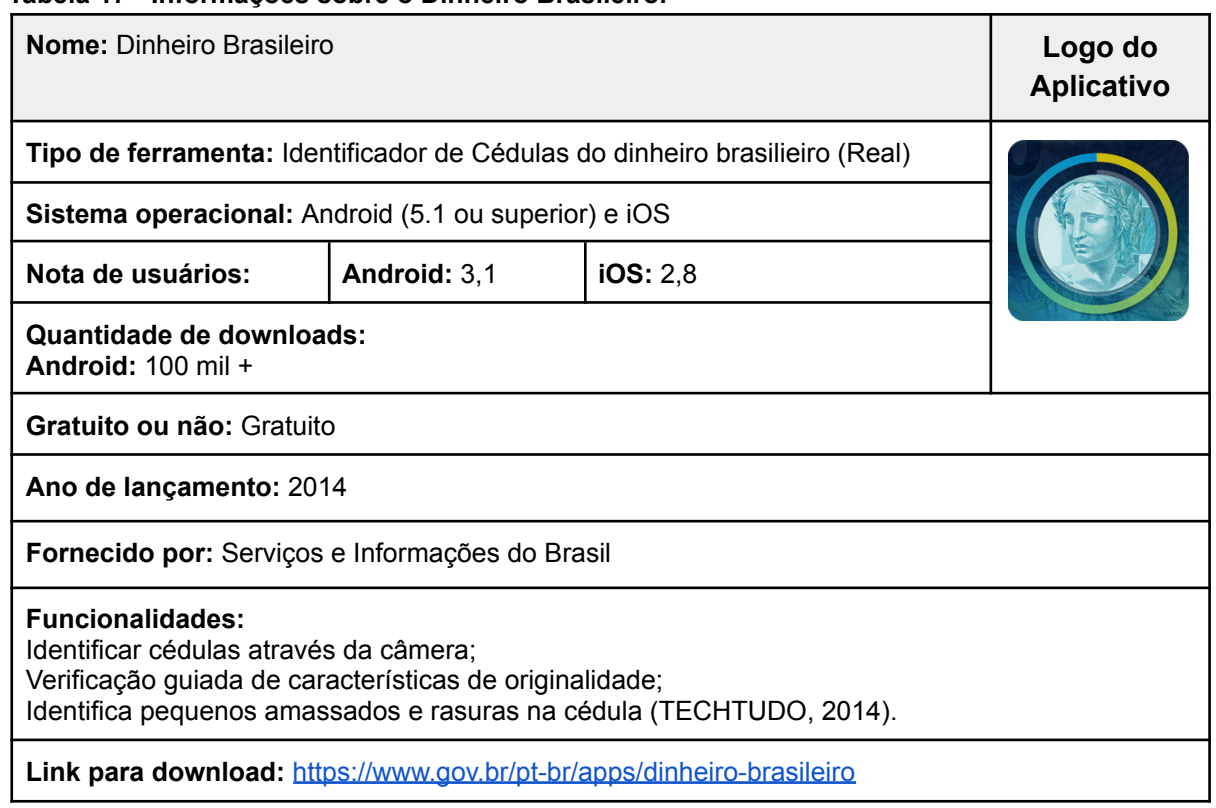

#### **Tabela 17 - Informações sobre o Dinheiro Brasileiro.**

### <span id="page-45-0"></span>**4.1.2.3.2 Audiolivros**

Os aplicativos abaixo não foram feitos exclusivamente para pessoas com deficiência visual, porém são utilizados por pessoas com baixa visão para acessar livros, podcasts e outros. Eles foram encontrados em um estudo onde a autora Borges (2019) fez uma pesquisa de quais são os aplicativos mais utilizados por pessoas com baixa visão.

Esses aplicativos contam com vários audiolivros e outros meios de áudio em que os usuários com deficiência visual possam consumir estes conteúdos. Porém eles são pagos, tendo uma assinatura mensal para poder acessar os conteúdos.

> Os aplicativos para smartphones podem ajudar bastante o dia-a-dia das pessoas com deficiência visual, cegas ou com baixa visão. Além das atividades cotidianas, os apps são úteis para facilitar a leitura e o trabalho (Retina Brasil, 2019).

Abaixo estão a Tabela 18 e a 19, contendo informações sobre os aplicativos de leitura que podem ser utilizados por pessoas com baixa visão.

### **Ubook**

O Ubook é um aplicativo de audiolivros que teve mudança de nome ao longo dos anos, e voltou para o nome Ubook. Ele conta com uma vasta biblioteca de conteúdos, que abordam diversos temas e assuntos além de possuir várias formas de mídia além de livros narrados, como podcasts, narrações, conversas e possuindo também uma versão infantil, tudo isso sendo feito com as vozes de profissionais e sem nenhuma utilização de robô, de forma online ou offline (UBOOK, 2023).

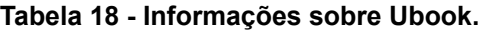

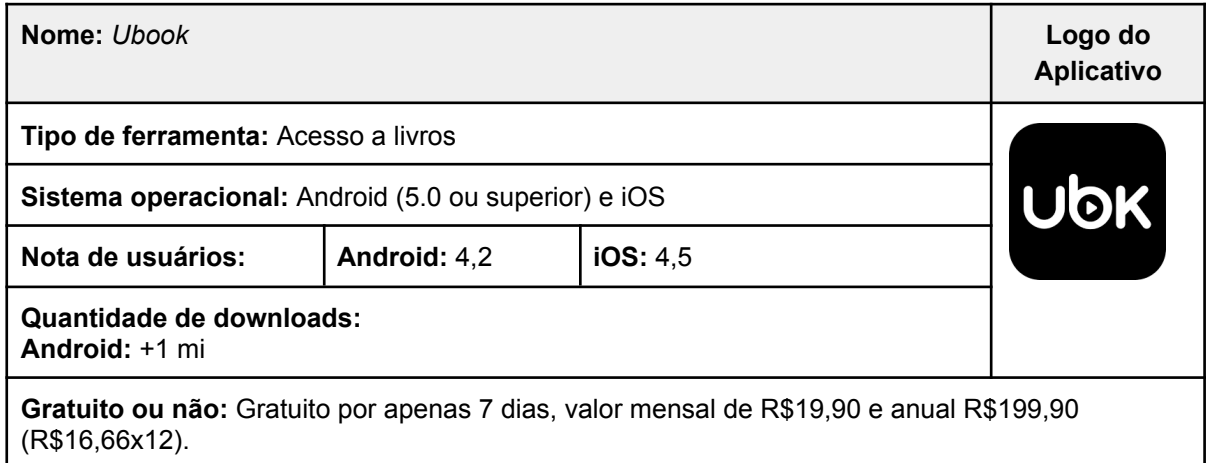

#### **Ano de lançamento:** 2014

**Fornecido por:** Ubook [Editora](https://apps.apple.com/br/developer/ubook-editora-ltda/id796476768) Ltda

### **Funcionalidades:**

Contém audiobooks, resumos de livros em áudio, podcasts, músicas e outros; Contém mais de 400 mil títulos, dentre produções originais da Editora Ubook; Mais de 70 playlists de gêneros musicais diferentes, e rádio streaming Ubook FM (UBOOK, 2023 ).

**Link para download:** <https://www.ubook.com/download/index>

# *Voice Dream Reader*

O *Voice Dream Reader* é um aplicativo que auxilia na leitura para pessoas com deficiências visuais, com suporte a vários formatos de arquivo e transforma todo o conteúdo de texto em áudio, permitindo os escutar de uma forma mais prática (Retina Brasil, 2019).

### **Tabela 19 - Informações sobre o** *Voice Dream Reader***.**

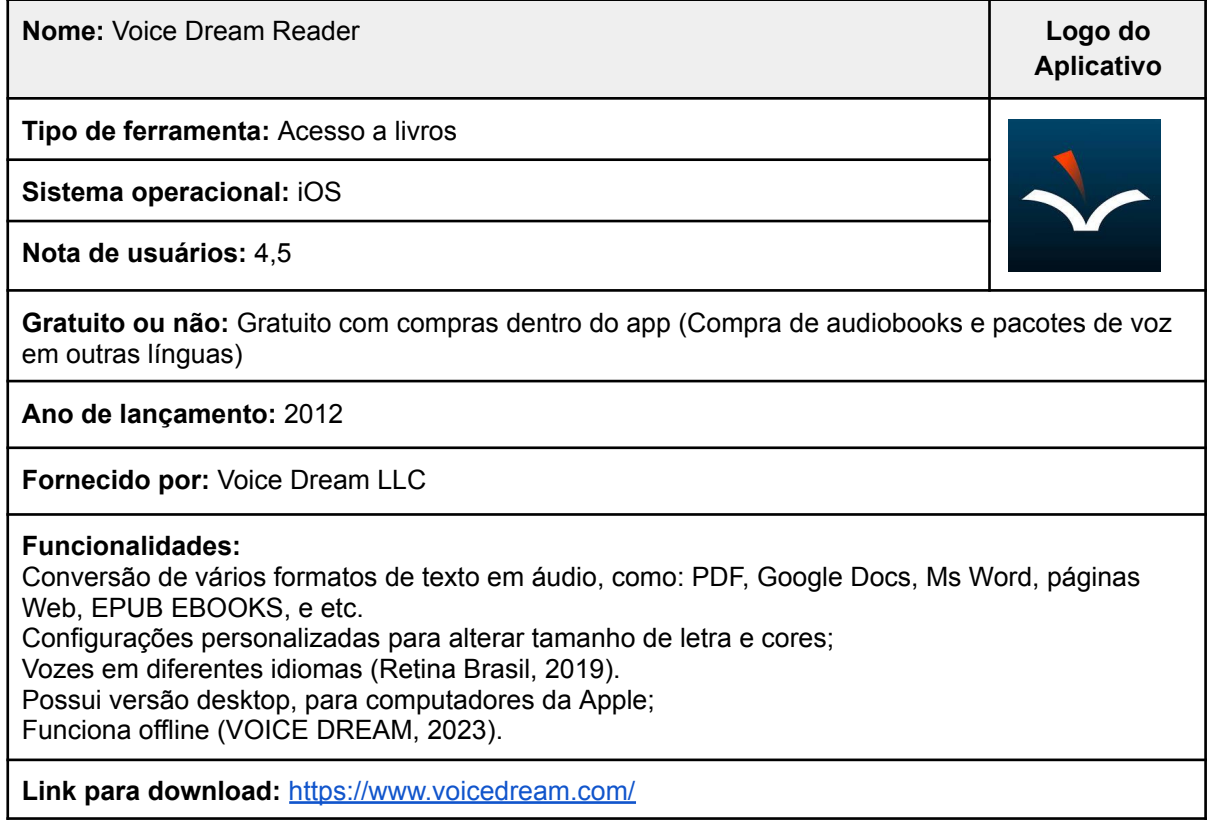

### <span id="page-46-0"></span>**4.1.2.3.3 Acessibilidade no transporte público**

O aplicativo a seguir apresentado na Tabela 20 auxilia as pessoas com deficiências visuais na orientação e mobilidade no transporte público, ele auxilia tanto as pessoas cegas quanto as com baixa visão. Na tabela há informações úteis sobre, além de funcionalidades do aplicativo.

### **Citta Mobi Acessibilidade**

O Citta Mobi Acessibilidade é um aplicativo criado exclusivamente para pessoas com deficiências visuais, pensado por Luiz Eduardo Porto, engenheiro de software e pessoa cega. O aplicativo conta com diversas funções sobre o transporte público, e essas funções são ativadas por comandos de voz, além de possuir o suporte de uma assistente virtual (CITTAMOBI, 2022).

### **Tabela 20 - Informações sobre o Citta Mobi Acessibilidade.**

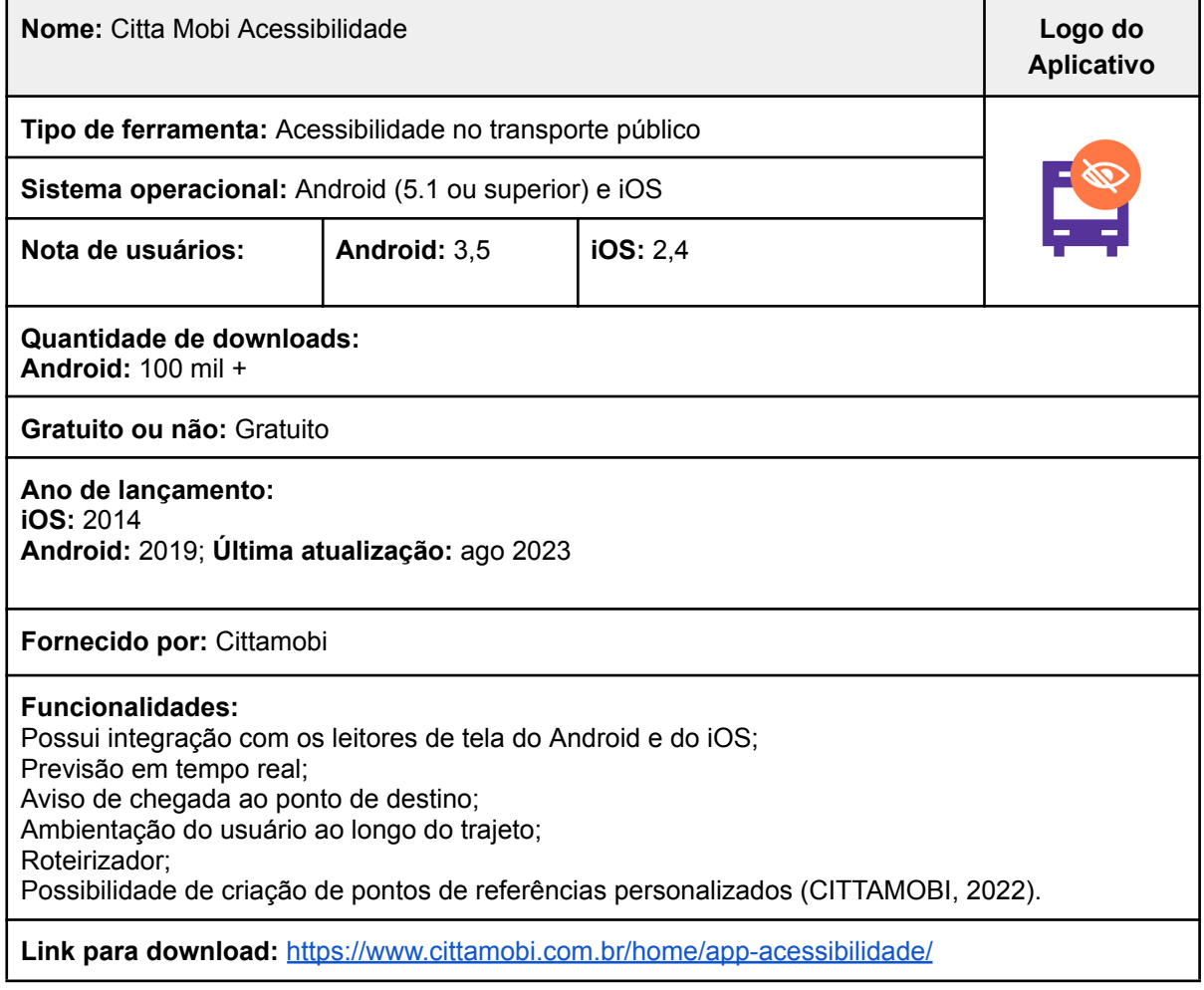

Com o levantamento de artigos revelou uma variedade de ferramentas disponíveis, também abordando questões importantes de inclusão e acessibilidade digital, com recursos e funcionalidades que atendem as necessidades das pessoas com deficiências visuais. Onde algumas das ferramentas são utilizadas por pessoas com baixa visão, algumas outras por pessoas cegas, e outras por ambas.

As tabelas informativas foram criadas detalhando funcionalidades, precificação, ano de lançamento, nota de avaliação de usuários de cada aplicativo é fundamental para proporcionar aos leitores uma visão abrangente e organizada dessas soluções.

As tabelas elaboradas demonstraram claramente como os aplicativos e softwares abordam questões importantes, como a navegação por interfaces digitais, leitura de conteúdo e interação com dispositivos. Além disso, foi possível observar como as funcionalidades dessas ferramentas estão alinhadas com as necessidades citadas por autores como Filho e Santos (2015) e também Borges e Mendes (2021).

No trabalho de Filho e Santos (2015), foi obtido através das entrevistas com pessoas com deficiência visual, que elas preferiam o uso de dispositivos móveis para exercer atividades como ler documentos, mensagens e todos tipos de texto, consultar informações já que os aplicativos costumam ter interfaces mais simples de memorizar possibilitando uma experiência mais fácil e acessível. Também foram obtidos resultados em que participantes que preferiam utilizar o computador, citaram o uso do Sistema Dosvox para ler livros e documentos. Também citaram como uma vantagem a navegação através do teclado, onde o participante citou a tecla "alt" que abre opções de menu no sistema.

Sobre o uso dos dispositivos móveis, os participantes comentaram sobre o fato da interação ser mais intuitiva, trazendo mais facilidade no seu uso; agilidade em encontrar itens e executá-los, onde traz uma rapidez que não há no teclado; aplicativos com interfaces mais simplificadas, com menos elementos; comentaram também que acabam memorizando a posição de muitos controles na tela, pelo movimentos serem feitos ao toque (Filho; Santos, 2015).

Participantes da pesquisa do trabalho de Borges e Mendes (2021) relataram que os leitores de tela ajudam muito no uso, um participante citou que através do Voice Over ele consegue acessar aplicativos de banco, utilizar o sistema de cartão do pagseguro, utilizar o uber e redes sociais, tudo com a ajuda do sistema de voz nativo do iOS, o Voice Over.

Os ampliadores de tela também ajudam muito nas atividades feitas pelas pessoas com baixa visão, um participante citou que usa um recurso nativo do Android que amplia a tela com três toques, através dessa função ele consegue utilizar todas as funcionalidades do celular (Borges; Mendes, 2021).

Assim é possível visualizar como a integração de aplicativos que permitem o pleno funcionamento de recursos de acessibilidade, bem como aplicativos que tornam possíveis atividades do dia a dia e de lazer são importantes. Ferramentas como o Lookout que permite a identificação de objetos e coisas com textos físicos em áudio e o Voice Dream Reader que permite que pessoas com deficiências visuais sejam capazes de "lerem" obras e livros.

Para comparação, foi realizada a tabela 21 abaixo contendo a ordem do maior para o menor das avaliações dos aplicativos feito pelos usuários nas lojas de aplicativo dos dispositivos móveis, separados por categorias de funcionalidade, para que haja um rápido acesso a essa informação.

Através dela é possível perceber que dentre os aplicativos feitos para pessoas com deficiências visuais identificarem objetos, o Be My Eyes é o aplicativo com a nota mais alta em ambas as lojas, e o Seeing AI é o que possui menor nota, ele é apenas para o sistema iOS.

Já os aplicativos de audiolivros citados possuem notas altas e iguais na loja de aplicativos do sistema iOS, e o Ubook possui uma ótima nota na loja de aplicativos do Android. E o aplicativo de mobilidade citado conta com baixas em ambas as lojas de aplicativos. Por meio desses dados é possível obter uma ideia da satisfação dos usuários no uso destes aplicativos.

| Função do<br><b>Aplicativo</b>     | <b>Nome</b>         | Avaliação no<br><b>Android</b> | Avaliação no iOS |
|------------------------------------|---------------------|--------------------------------|------------------|
|                                    | Be My Eyes          | 4,7                            | 4,9              |
|                                    | Google Lens         | 4,6                            |                  |
|                                    | Lookout             | 4,3                            |                  |
| Identificador de<br><b>Objetos</b> | <b>TapTapSee</b>    | 4.0                            | 4,3              |
|                                    | Seeing Al           |                                | 3,6              |
|                                    | Dinheiro Brasileiro | 3,1                            | 2,8              |
|                                    | <b>Ubook</b>        | 4,2                            | 4,5              |
| <b>AudioLivros</b>                 | Voice Dream Reader  |                                | 4,5              |

**Tabela 21 - Comparativo das notas de avaliação de usuários nas lojas de aplicativos**

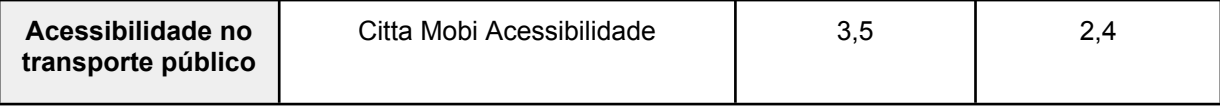

Dentre os aplicativos citados acima voltados para a pessoa com deficiência visual, o Be My Eyes é o mais utilizado, tendo mais de 1 milhão de downloads no Android e avaliações positivas na loja de aplicativos. Ele foi mencionado em 2 trabalhos utilizados nesta pesquisa, sendo eles dos autores Borges (2019) que comenta sobre o uso de aplicativos por pessoas com baixa visão, e no de Silva D. *et al.* (2019), que fala sobre o uso de ferramentas de tecnologia assistiva nos computadores e celulares.

De acordo com Borges (2019), o Be My Eyes destaca-se ao priorizar consultas a voluntários videntes por chamada de vídeo, em vez de depender de algoritmos, garantindo maior segurança para pessoas com deficiência visual em suas decisões.

O aplicativo TapTapSee também foi mencionado em 2 trabalhos, no de Borges (2019) e no de Santos *et al.* (2017), ambos comentam sobre aplicativos utilizados nos dispositivos móveis por pessoas com deficiências visuais. Ele possui notas boas em ambas as lojas de aplicativos, com mais de 500 mil downloads na loja do Android. Vale ressaltar que o foco do trabalho era buscar softwares para computadores, por isso o número que esses aplicativos foram mencionados são pequenos.

Foi visto então que para melhorar a integração dos sites, os desenvolvedores devem utilizar as normas e diretrizes da WCAG. Nos dispositivos móveis não é diferente, também se é usado essas diretrizes para que o conteúdo seja implementado de forma que as ferramentas consigam empenhar a sua funcionalidade.

Sendo assim, para melhorar a integração com a acessibilidade, além das diretrizes, é importante e necessário que as tecnologias também sejam de fácil manuseio. Para que ao serem usadas, as pessoas com deficiências visuais não passem ter barreiras além dos softwares.

Na questão dos computadores, deve-se pensar em melhorar outras questões como teclas mais facilitadas para os usuários com deficiência visual, recursos de

hardware com preços mais acessíveis, para trazer a acessibilidade mais possível no uso das tecnologias.

Como observado por Rodrigues e Alves (2013), onde além da participação das pessoas com deficiência nos processos tecnológicos, ainda é necessário que as pessoas se apropriem dos recursos tecnológicos de forma autônoma, conseguindo ter participação ativa.

### <span id="page-52-0"></span>**5 CONSIDERAÇÕES FINAIS**

Através dessa pesquisa foi possível realizar uma coleta e investigação abrangente e organizada de informações sobre os aplicativos e softwares disponíveis voltados para a acessibilidade de pessoas com deficiência visual. As tabelas criadas foram de grande utilidade para fornecer uma visão geral, organizada e comparativa das características e funcionalidades oferecidas por cada aplicativo e software.

Informações sobre a data de lançamento, a avaliação dos usuários e precificação também foram aspectos importantes na análise dos aplicativos e softwares. Também foi possível identificar algumas limitações de dados sobre algumas ferramentas, alguns dos aplicativos e softwares encontrados pouco possuíam informações com facilidade de serem encontradas, o que acaba por evidenciar as mudanças e evoluções nessas ferramentas através dos anos. Como por exemplo, informações de preço, funcionalidades e utilização de recursos do sistema.

Portanto, recomenda-se que sempre seja feita uma verificação após determinados períodos de tempo para confirmar se aqueles valores e funcionalidades ainda são os mesmos, já que este tipo de informação se altera no decorrer do tempo.

Esses dados permitiram identificar a relevância, a popularidade das soluções disponíveis e se houveram inovações, que se mostram necessárias já que a tecnologia está constantemente evoluindo e se modificando.

Os resultados obtidos demonstraram a diversidade e a quantidade de opções existentes nesse campo, abrangendo diferentes sistemas operacionais, como Android e iOS para dispositivos móveis e Windows ou Linux para computadores . Além disso, foi possível identificar uma variedade de funcionalidades disponíveis, como leitores de tela, ampliação de texto, reconhecimento de voz, navegação por gestos, entre outras. Esses recursos são essenciais para auxiliar as pessoas com deficiência visual em suas atividades diárias e promover sua independência e inclusão.

Leitores de tela são uma dessas ferramentas que fazem esse auxílio às pessoas com deficiências visuais, e mesmo existindo variedades deles tanto para computadores quanto para dispositivos móveis, eles por si só não são capazes de

desempenhar 100% de suas funções se não existir uma integração de recursos de acessibilidade do software, navegador ou aplicativo que está na tela. Descrições, textos alternativos e tags externas ou redigidas diretamente no código fonte da página ou aplicativo são necessários para que estes leitores façam seu trabalho, que é transcrever o textual e visual para o audível.

No contexto de uma sociedade cada vez mais digital, a acessibilidade para deficientes visuais é uma questão de extrema importância. A tecnologia desempenha um papel crucial na promoção da inclusão e da autonomia desses indivíduos. Portanto, é fundamental continuar investindo em pesquisa e desenvolvimento de aplicativos e softwares acessíveis, buscando constantemente melhorias e inovações nessa área. Torna-se importante que empresas e desenvolvedores garantam aos seus aplicativos e sistemas uma integração funcional com ferramentas e recursos de acessibilidade, para que todos os usuários possam ser capazes de obter e compreender as informações contidas nos mesmos.

Embora com os resultados informando as ferramentas que podem trazer mais acessibilidade no uso das tecnologias e também na vida diária das pessoas com deficiências visuais, seria interessante realizar pesquisas mais aprofundadas sobre essas ferramentas. Com o intuito de compreender se elas tornam mesmo o uso da tecnologia mais acessível para as pessoas com deficiências visuais, avaliando se são fáceis de aprender e usar no dia a dia e identificando as barreiras que ainda são enfrentadas.

Também investigar em quais locais elas estão sendo utilizadas, como em escolas ou empresas. Essas são algumas questões que podem ser exploradas em trabalhos futuros, trazendo assim uma análise mais aprofundada do impacto dessas tecnologias na vida das pessoas com deficiências visuais.

Dessa forma, reforça-se a importância de ampliar o acesso a soluções tecnológicas que promovam a inclusão e melhorem a qualidade de vida das pessoas com deficiência visual. Já que todas as pessoas possuem direitos iguais e devem ter acesso de qualidade às tecnologias e à informação.

53

# <span id="page-54-0"></span>**REFERÊNCIAS**

ALVES, Diego da Cunha. ESTADO E SOCIEDADE NA ERA DA INFORMAÇÃO:: A Relação entre as transformações sociais e as novas tecnologias da informação na contemporaneidade. **Monografias Brasil Escola,** 2023. Disponível em: < https://monografias.brasilescola.uol.com.br/historia/estado-sociedade-na-era-informa cao-relacao-entre-as-transformacoes-sociais-novas-tecnologias.htm >. Acesso em: 9 nov. 2023.

ALVES, Lucas Aribé; SOUZA, Rita de Cácia S. CONSIDERAÇÕES INICIAIS SOBRE A CONTRIBUIÇÃO DAS NOVAS TECNOLOGIAS PARA AS PESSOAS COM DEFICIÊNCIA VISUAL. **A TECNOLOGIA ASSISTIVA A SERVIÇO DA INCLUSÃO SOCIAL.** 1. ed. Aracaju: Criação Editora, 2020. p. 11-22.

ANDRIGHETTO, Rosália *et al*. SOFTWARES LIVRES BRASILEIROS DE ACESSIBILIDADE AO BRAILLE: funcionalidades e potencialidades do Brailendo e Braille Fácil. **Scientia Generalis,** v. 1, n. 3, p. 1-19, 2020.

APPLE SUPPORT. **Ative e treine o VoiceOver no iPhone.** Manual do Usuário do iPhone. 2023. Disponível em: < <https://support.apple.com/pt-br/guide/iphone/iph3e2e415f/ios> >. Acesso em: 22 maio 2023.

BASTOS, Karolina Vieira da Silva *et al*. Desafios para as pessoas com deficiência visual no acesso à informação digital. **Informação & Informação**, v. 25, n. 2, p. 277-301, 2020.

BE MY EYES. **"It's my hope that by helping each other as an online community, Be My Eyes will make a big difference in the everyday lives of blind people all over the world."** About. 2023. Disponível em: < <https://www.bemyeyes.com/about> >. Acesso em: 20 set. 2023.

BERSCH, Rita. INTRODUÇÃO À TECNOLOGIA ASSISTIVA**. ASSISTIVA - TECNOLOGIA E EDUCAÇÃO.** Porto Alegre - RS. 2017.

BORGES, Wanessa Ferreira. **O uso de dispositivos eletrônicos móveis como Tecnologia Assistiva por pessoas com baixa visão.** 2019. Tese (Doutorado em Educação Especial) – Universidade Federal de São Carlos, São Carlos, 2019.

BORGES, Wanessa Ferreira; MENDES, Eniceia Gonçalves. Recursos de Acessibilidade e o Uso dos Dispositivos Móveis como Tecnologia Assistiva por Pessoas com Baixa Visão. **Revista Brasileira de Educação Especial**, v. 27, n. 3, ed. 0036, p. 813-828, 2021.

BRASIL. **Lei nº 13.146**, de 6 de julho de 2015. Institui a Lei Brasileira de Inclusão da Pessoa com Deficiência (Estatuto da Pessoa com Deficiência). Brasília, DF: Presidência da República, 7 jul. 2015. Disponível em: < [https://www.planalto.gov.br/ccivil\\_03/\\_ato2015-2018/2015/lei/l13146.htm](https://www.planalto.gov.br/ccivil_03/_ato2015-2018/2015/lei/l13146.htm) >. Acesso em: 17 out. 2022.

CAMPÊLO, Robson A. *et al.* Inclusão Digital de Deficientes Visuais: O uso da Tecnologia Assistiva em Redes Sociais online e Celulares. **Anais do Computer on the Beach**, p. 109-118, 2011.

CATHO COMUNICAÇÃO. **Deficiência Visual | Definições e Perspectivas.** Carreira & Sucesso por <catho>. Blog, Diversidade. 2023. Disponível em: < [https://www.catho.com.br/carreira-sucesso/deficiencia-visual-definicoes-e-perspectiv](https://www.catho.com.br/carreira-sucesso/deficiencia-visual-definicoes-e-perspectivas/) [as/](https://www.catho.com.br/carreira-sucesso/deficiencia-visual-definicoes-e-perspectivas/) >. Acesso em: 02 dez. 2023.

CITTAMOBI. **App acessibilidade.** 2022. Disponível em: < <https://www.cittamobi.com.br/home/app-acessibilidade/> > Acesso em: 14 out. 2023.

CRUZ, Davi Braga da; RODRIGUES, Paloma Alinne A. A inclusão no contexto digital por meio do uso de leitores de tela: criação e implementação de novos recursos ao leitor de tela NVDA. **RENOTE**, v. 15, n. 1, 2017.

CUNHA, Raissa Sabino; RODRIGUES, Luciene Cavalcanti. Conteúdo web acessível às pessoas com deficiência visual: pesquisa e criação de e-book informativo aos desenvolvedores. **Anais do XVII Congresso Latino-Americano de Software Livre e Tecnologias Abertas (Latinoware 2020)**, 2 dez. 2020. Sociedade Brasileira de Computação - SBC.

CUNHA, Adriana Monteiro da; SANTOS, Sidnei Cerqueira dos. Tecnologias Assistivas para Pessoas com Deficiência Visual. **Cadernos de Prospecção**, v. 15, n. 1, p. 215-227, 2022.

DIAS, James da Luz; DIAS, Maria da Luz Oliveira. Os leitores de tela como ferramenta de acessibilidade e inclusão da pessoa com Deficiência Visual. **Brazilian Journal Of Development**, v. 5, n. 12, p. 28869-28878, 2019.

DOLPHIN COMPUTER ACCESS. **SuperNova.** 2023. Disponível em: < <https://yourdolphin.com/SuperNova> >. Acesso em: 10 ago. 2023

.

DOLPHIN COMPUTER ACCESS. **SuperNova Magnifier & Screen Reader Version History.** 2023. Disponível em: < <https://yourdolphin.com/product/versions?id=4> >. Acesso em: 12 ago. 2023.

EVERIS. **Resultados da Pesquisa do Uso de Leitores de Tela.** 21 dez 2018. Disponível em: < <https://estudoinclusivo.com.br/pesquisa-ldt/resultados1> >. Acesso em: 10 ago. 2023.

FILHO, Antonio Gerard T. S; SANTOS, Gabriele M. S. A ampliação da percepção da interface para pessoas com deficiência visual através de recursos em smartphones: Uma perspectiva do design da informação sobre a acessibilidade digital. **Blucher Design Proceedings**, v. 2, n. 2, p. 1239-1250, 2015.

FRAZ, Joeanne Neves *et al.* TECNOLOGIA ASSISTIVA: produtos e serviços disponíveis na internet. **PontodeAcesso**, v. 13, n. 3, p. 70-84, 2019.

FREEDOM SCIENTIFIC. **BLINDNESS SOLUTIONS: MAGic.** 2023. Disponível em: < [https://support.freedomscientific.com/Products/Blindness/MAGic](https://support.freedomscientific.com/Products/Blindness/MAGic#:~:text=MAGic%20is%20a%20screen%20magnification,at%20the%20highest%20magnification%20levels) >. Acesso em: 09 ago. 2023.

FREEDOM SCIENTIFIC. **Jaws.** 2023. Disponível em: < <https://www.freedomscientific.com/products/software/jaws/> >. Acesso em: 10 ago. 2023.

FREEDOM SCIENTIFIC. **What's New in MAGic 15 Screen Magnification Software.** 2021. Disponível em: < <https://support.freedomscientific.com/Downloads/Magic/MagicWhatsNew> >. Acesso em: 10 ago. 2023.

FREEDOM SCIENTIFIC. **ZoomText, Guia do Usuário.** Janeiro de 2019. Disponível em: which is a contract of the contract of the contract of the contract of the contract of the contract of the contract of the contract of the contract of the contract of the contract of the contract of the contract of the

[https://support.freedomscientific.com/content/documents/manuals/ZoomText/ZoomTe](https://support.freedomscientific.com/content/documents/manuals/ZoomText/ZoomText_User_Guide_Portuguese_Brazil.pdf) [xt\\_User\\_Guide\\_Portuguese\\_Brazil.pdf](https://support.freedomscientific.com/content/documents/manuals/ZoomText/ZoomText_User_Guide_Portuguese_Brazil.pdf) >. Acesso em: 10 ago. 2023.

FUNDAÇÃO BRADESCO. **INTRODUÇÃO AO VIRTUAL VISION.** Disponível em: < [http://www.fundacaobradesco.org.br/vv-apostilas/vv\\_int1.htm](http://www.fundacaobradesco.org.br/vv-apostilas/vv_int1.htm) >. Acesso em: 12 ago. 2023.

GOOGLE LENS. **O que é o Google Lens?** 2023. Disponível em: < <https://lens.google/intl/pt-BR/howlensworks/> >. Acesso em: 5 out. 2023.

GOOGLE SUPPORT. **Ativar ou desativar o TalkBack.** Ajuda do Acessibilidade no Android, 2023. 2023. Disponível em: < <https://support.google.com/accessibility/android/answer/6007100?hl=pt-BR> >. Acesso em: 20 maio 2023.

GOOGLE SUPPORT. **Usar gestos do TalkBack.** Ajuda do Acessibilidade no Android, 2023. Disponível em: < [https://support.google.com/accessibility/android/answer/6151827?hl=pt-BR#zippy=%](https://support.google.com/accessibility/android/answer/6151827?hl=pt-BR#zippy=%2Cvers%C3%A3o-e-anteriores%2Cvers%C3%A3o-e-mais-recentes) [2Cvers%C3%A3o-e-anteriores%2Cvers%C3%A3o-e-mais-recentes](https://support.google.com/accessibility/android/answer/6151827?hl=pt-BR#zippy=%2Cvers%C3%A3o-e-anteriores%2Cvers%C3%A3o-e-mais-recentes) >. Acesso em: 22 maio 2023.

GOOGLE SUPPORT. **Usar o Lookout para explorar seu ambiente.** Ajuda do Acessibilidade no Android, 2023. Disponível em: < <https://support.google.com/accessibility/android/answer/9031274?hl=pt-BR> >. Acesso em: 20 maio 2023.

GOOGLE SUPPORT. **Ver informações sobre suas fotos e sobre o que está ao** redor. Ajuda do Google Fotos. 2023. Disponível em: [https://support.google.com/photos/answer/7539151?hl=pt-BR&co=GENIE.Platform%](https://support.google.com/photos/answer/7539151?hl=pt-BR&co=GENIE.Platform%3DAndroid) [3DAndroid](https://support.google.com/photos/answer/7539151?hl=pt-BR&co=GENIE.Platform%3DAndroid) >. Acesso em: 22 maio 2023.

HOTT, Daniela Francescutti Martins *et al.* Acesso e acessibilidade em ambientes web para pessoas com deficiência: avanços e limites. **Brazilian Journal Of Information Science**: research trends, v. 12, n. 4, p. 45-52, 12 dez. 2018. Faculdade de Filosofia e Ciências.

IFRS. **Recursos Ampliadores de Tela.** 19 jun 2019. Disponível em: < <https://cta.ifrs.edu.br/recurso-ta/ampliadores-de-tela/> >. Acesso em: 12 set. 2023.

LILLIANFELD, Lisie. **Construindo um Android mais acessível.** Blog do Google Brasil. 23 set 2021. Disponível em: < [https://blog.google/intl/pt-br/produtos/android-chrome-play/construindo-um-android-m](https://blog.google/intl/pt-br/produtos/android-chrome-play/construindo-um-android-mais-acessivel/) [ais-acessivel/](https://blog.google/intl/pt-br/produtos/android-chrome-play/construindo-um-android-mais-acessivel/) >. Acesso em: 02 out. 2023.

MAGALHÃES, Guilherme Mori; MACIEL, Suely. Parâmetros de acessibilidade nas redes sociais: consumo de marcas por pessoas com deficiência visual no facebook. **Culturas Midiáticas**, 2021.

MARTINS, Luana Almeida *et al*. Sistemas de Tecnologia Assistiva. **I Jornada Latino-Americana de Atualização em Informática.** 1. ed. 2018. cap. 10, p. 212-235. Disponível em: < [https://sol.sbc.org.br/index.php/jolai\\_clei/](https://sol.sbc.org.br/index.php/jolai_clei/) >. Acesso em: 22 ago. 2023.

MAU, Maia. **Tecnologia e acessibilidade: Veja como os smartphones podem ser grandes aliados.** Blog do Google Brasil, 21 set. 2020. Acessibilidade. Disponível em: which is a contract of the contract of the contract of the contract of the contract of the contract of the contract of the contract of the contract of the contract of the contract of the contract of the contract of the

<https://blog.google/intl/pt-br/novidades/iniciativas/tecnologia20e20acessibilidade/> >. Acesso em: 8 nov. 2022.

MICROSOFT. **Seeing AI em novos idiomas.** 2023. Disponível em: < <https://www.microsoft.com/pt-br/ai/seeing-ai> >. Acesso em: 23 set. 2023.

NTT Data Brasil. **Resultados da Pesquisa do Uso de Leitores de Tela 3.0.** 18 de abril de 2022. Disponível em: < <https://estudoinclusivo.com.br/pesquisa-ldt/resultados3> >. Acesso em: 20 ago. 2023.

NV ACCESS. **ABOUT NVDA - FEATURES.** 2023. Disponível em: < <https://www.nvaccess.org/about-nvda/#features> >. Acesso em: 19 set. 2023.

OLIVEIRA, Victor Adriel de Jesus; SILVA, Vânia Cordeiro. Acessibilidade em Sites e Sistemas Web: estudo das tecnologias acessivas e diretrizes de acessibilidade web. **ERBASE**, Salvador - BA, abr. 2011.

ORACLE. **Guia de acessibilidade do Oracle Solaris 11 Desktop.** 2011. Disponível em: < [https://docs.oracle.com/cd/E37936\\_01/html/E36643/ats-2.html](https://docs.oracle.com/cd/E37936_01/html/E36643/ats-2.html) >. Acesso em: 15 set. 2023.

PNS. **PNS 2019: país tem 17,3 milhões de pessoas com algum tipo de deficiência.** Agência IBGE Notícias, 2021. Estatísticas Sociais. Disponível em: < [https://agenciadenoticias.ibge.gov.br/agencia-sala-de-imprensa/2013-agencia-de-noti](https://agenciadenoticias.ibge.gov.br/agencia-sala-de-imprensa/2013-agencia-de-noticias/releases/31445-pns-2019) [cias/releases/31445-pns-2019](https://agenciadenoticias.ibge.gov.br/agencia-sala-de-imprensa/2013-agencia-de-noticias/releases/31445-pns-2019) >. Acesso em: 20 out. 2022.

PROJETO DOSVOX. **PROJETO DOSVOX.** 2002. Disponível em: < <http://intervox.nce.ufrj.br/dosvox/> >. Acesso em: 14 out. 2023.

RAHIM, Taliha Hoffmann. **Desenvolvimento de um protótipo para auxílio no deslocamento de deficientes visuais.** Trabalho de Conclusão de Curso (Tecnologias da Informação e Comunicação) - Universidade Federal de Santa Catarina, Araranguá. 2017.

RETINA BRASIL. **Apps para pessoas com deficiência visual: Voice Dream.** 2019. Disponível em: < <https://retinabrasil.org.br/apps-para-pessoas-com-deficiencia-visual-voice-dream/> >. Acesso em: 2 out. 2023.

RODRIGUES, José Carlos; SOUZA, Salete Cecília de. Como pensar a acessibilidade em artigos de periódicos: tendências em design universal para pessoas com deficiência visual. 2020.

RODRIGUES, Patricia Rocha; ALVES, Lynn Rosalina Gama. TECNOLOGIA ASSISTIVA - UMA REVISÃO DO TEMA. **HOLOS**, 2013.

ROMÃO, Manuel Honório; COSME, Íria Caroline Saraiva. Utilização de softwares leitores de tela como coadjuvante no processo de aprendizagem de pessoas com deficiência visual. **Holos**, v. 5, p. 74, 11 mar. 2010. Instituto Federal de Educação, Ciência e Tecnologia do Rio Grande do Norte (IFRN).

SANTOS, Jessica Caroline Alves dos. *et al.* Acessibilidade na Web: Proporcionando Inclusão e Derrubando Barreiras. **ETIC-ENCONTRO DE INICIAÇÃO CIENTÍFICA-ISSN 21-76-8498**, v. 14, n. 14, 2018.

SANTOS, João G. D. S. *et al*. Estudo da acessibilidade de websites com foco na percepção de usuários com deficiência visual. **Anais Estendidos do XIV Simpósio Brasileiro de Sistemas de Informação**. SBC, 2018. p. 28-31.

SANTOS, José Paulo *et al.* TECNOLOGIA ASSISTIVA: um estudo sobre o uso de aplicativos para deficientes visuais. **Brasil Para Todos-Revista Internacional**, v. 4, n. 1, p. 59-69, 2017.

SILVA, Bruno Gomes da; RODRIGUES, Kamila Rios H. Desafios de Acessibilidade na Implementação de Sistemas Web. **Anais do IX Workshop sobre Aspectos da Interação Humano-Computador para a Web Social**. SBC, 2018. p. 105-116.

SILVA, Clayton Rosa da. *et al.* ESTUDO DE CASO TECNOLOGIA ASSISTIVA PARA DEFICIENTES VISUAIS. **Revista Gestão em Foco** - Edição n° 9. 2017.

SILVA, Daiane Perpetua Rodrigues da. *et al*. Acessibilidade: o uso de tecnologias assistivas para deficientes visuais. **Revista Interface Tecnológica**, v. 16, n. 2, p. 86-100, 21 dez. 2019.

SILVA, Wesley Pereira da. *et al*. A pessoa com deficiência visual e os recursos de tecnologia. **Revista TICs & EaD em Foco,** v. 5, n. 2**.** São Luís, jul./dez. 2019.

SOARES, Juliana Maria Moreira *et al.* Tecnologia Assistiva: revisão de aspectos relacionados ao tema.**Revista Espacios**, v. 38, n. 13, p. 8, 2017.

TECHTUDO. **Baixe já o Dinheiro Brasileiro e evite golpes com notas falsas.** 2014. Disponível em: < <https://www.techtudo.com.br/tudo-sobre/dinheiro-brasileiro/> >. Acesso em: 17 set. 2023

UMBELINO, Cristiano Caixeta; ÁVILA, Marcos Pereira de. As Condições de Saúde Ocular no Brasil. **Conselho Brasileiro de Oftalmologia (CBO)**. São Paulo, SP. 1° Edição - 2023.

UBOOK. **Descubra todas as formas de leitura.** 2023. Disponível em: < <https://www.ubook.com/comofunciona/index> >. Acesso em: 12 out. 2023.

VOICE DREAM. **The most powerful text to speech reader.** 2023. Disponível em: < <https://www.voicedream.com/> >. Acesso em: 12 out. 2023.

W3C. **Sobre World Wide Web Consortium**. 2011. Disponível em: < <https://www.w3c.br/Sobre/> >. Acesso em: 22 set. 2022.

W3C Brasil. **Cartilha de Acessibilidade na web**. 21 nov. 2013. Disponível em: < [https://www.w3c.br/pub/Materiais/PublicacoesW3C/cartilha-w3cbr-acessibilidade-web](https://www.w3c.br/pub/Materiais/PublicacoesW3C/cartilha-w3cbr-acessibilidade-web-fasciculo-I.html) [-fasciculo-I.htm](https://www.w3c.br/pub/Materiais/PublicacoesW3C/cartilha-w3cbr-acessibilidade-web-fasciculo-I.html) l >. Acesso em: 23 set. 2022.

W3C Brasil. **Diretrizes de Acessibilidade para Conteúdo Web (WCAG) 2.1.** 05 jun. 2018. Disponível em: < <https://www.w3c.br/traducoes/wcag/wcag21-pt-BR/> >. Acesso em: 22 set. 2022.

XAVIER, Juliana. **Deficiência visual atinge cerca de 1,4 milhão de crianças no mundo.** FIOCRUZ, 14 jul. 2017. Notícias. Disponível em: < [https://portal.fiocruz.br/noticia/deficiencia-visual-atinge-cerca-de-14-milhao-de-crianc](https://portal.fiocruz.br/noticia/deficiencia-visual-atinge-cerca-de-14-milhao-de-criancas-no-mundo) [as-no-mundo](https://portal.fiocruz.br/noticia/deficiencia-visual-atinge-cerca-de-14-milhao-de-criancas-no-mundo) >. Acesso em: 22 nov. 2022.